# **PRISM**An Infrastructure Project for Climate Research in Europe

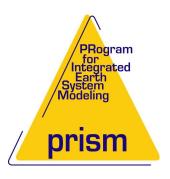

## **OASIS3** User Guide

prism\_2-5

Edited by: S. Valcke, CERFACS

PRISM–Support Initiative Report No 3

September 2006

## **Copyright Notice**

© Copyright 2006 by CERFACS

All rights reserved.

No parts of this document should be either reproduced or commercially used without prior agreement by CERFACS representatives.

## How to get assistance?

Assistence can be obtained as listed below.

PRISM documentations can be downloaded from the WWW PRISM web site under the URL: <a href="http://prism.enes.org">http://prism.enes.org</a>

#### **Phone Numbers and Electronic Mail Adresses**

| Name          | Phone             | Affiliation | e-mail                  |  |  |
|---------------|-------------------|-------------|-------------------------|--|--|
| Sophie Valcke | +33-5-61-19-30-76 | CERFACS     | oasishelp(at)cerfacs.fr |  |  |
|               |                   |             |                         |  |  |
|               |                   |             |                         |  |  |

# **Contents**

| 1 Acknowledgements                    |                                                |                                          | 1                                                                            |          |  |  |
|---------------------------------------|------------------------------------------------|------------------------------------------|------------------------------------------------------------------------------|----------|--|--|
| 2                                     | <b>Intr</b><br>2.1                             | oduction<br>Step-by                      | n<br>y-step use of OASIS3                                                    | <b>3</b> |  |  |
|                                       | 2.1                                            | Step-by                                  | y-step use of OASISS                                                         | 3        |  |  |
| 3                                     | The                                            | OASIS3                                   | 3 sources                                                                    | 4        |  |  |
| 4                                     | Inte                                           | erfacing a model with the PSMILe library |                                                                              |          |  |  |
|                                       | 4.1                                            |                                          | sation                                                                       | 6        |  |  |
|                                       | 4.2                                            | Grid da                                  | ata file definition                                                          | 6        |  |  |
|                                       | 4.3                                            | Partitio                                 | on definition                                                                | 8        |  |  |
|                                       |                                                | 4.3.1                                    | Serial (no partition)                                                        | 8        |  |  |
|                                       |                                                | 4.3.2                                    | Apple partition                                                              | 8        |  |  |
|                                       |                                                | 4.3.3                                    | Box partition                                                                | 8        |  |  |
|                                       |                                                | 4.3.4                                    | Orange partition                                                             | 10       |  |  |
|                                       | 4.4                                            | I/O-cou                                  | upling field declaration                                                     | 11       |  |  |
| 4.5<br>4.6                            |                                                | End of                                   | definition phase                                                             | 12       |  |  |
|                                       |                                                | Sending                                  | g and receiving actions                                                      | 12       |  |  |
|                                       |                                                | 4.6.1                                    | Sending a coupling field                                                     | 12       |  |  |
|                                       |                                                | 4.6.2                                    | Receiving a coupling field                                                   | 13       |  |  |
|                                       |                                                | 4.6.3                                    | Auxiliary routines                                                           | 13       |  |  |
| · · · · · · · · · · · · · · · · · · · |                                                | nation                                   | 14                                                                           |          |  |  |
|                                       | 4.8 Coupling algorithms - SEQ and LAG concepts |                                          | ng algorithms - SEQ and LAG concepts                                         | 15       |  |  |
|                                       |                                                | 4.8.1                                    | The lag concept                                                              | 15       |  |  |
|                                       |                                                | 4.8.2                                    | The sequence concept                                                         | 18       |  |  |
|                                       |                                                | 4.8.3                                    | A mix of lag and sequence: the sequential coupled model                      | 18       |  |  |
|                                       |                                                | 4.8.4                                    | Mixing sequential and parallel runs using prism _put _restart _proto         | 21       |  |  |
| 5                                     | The                                            | OASIS3                                   | 3 configuration file namcouple                                               | 22       |  |  |
|                                       | 5.1                                            |                                          | imple of a simple <i>namcouple</i>                                           | 22       |  |  |
|                                       | 5.2                                            |                                          | ection of <i>namcouple</i> file                                              |          |  |  |
|                                       | 5.3                                            | Second                                   | I section of <i>namcouple</i> file                                           | 26       |  |  |
|                                       |                                                | 5.3.1                                    | Second section of <i>namcouple</i> for EXPORTED , AUXILARY and EXPOUT fields |          |  |  |
|                                       |                                                | 5.3.2                                    | Second section of <i>namcouple</i> for IGNORED , IGNOUT , and OUTPUT fields  | 27       |  |  |
|                                       |                                                | 5.3.3                                    | Second section of namcouple for INPUT fields                                 |          |  |  |
| 6                                     | The                                            | transfor                                 | rmations and interpolations in OASIS3                                        | 29       |  |  |
|                                       | 6.1                                            |                                          | OASIS3 in the interpolator-only mode                                         | 29       |  |  |
|                                       | 6.2                                            | •                                        | ne transformations                                                           | 30       |  |  |
|                                       | 6.3                                            |                                          | e-processing transformations                                                 | 30       |  |  |
|                                       | 6.4                                            | -                                        | remolation                                                                   | 32       |  |  |

| •• |          |
|----|----------|
| 11 |          |
| 11 | CONTENTS |
|    |          |

|   | 6.5<br>6.6 | The "cooking" stage                                                            |         |
|---|------------|--------------------------------------------------------------------------------|---------|
| 7 | 046        |                                                                                | 41      |
| ′ | 7.1        | SIS3 auxiliary data files  Field names and units                               | 41      |
|   | 7.1        | Grid data files                                                                |         |
|   | 7.2        | Coupling restart files                                                         |         |
|   | 7.3<br>7.4 | Input data files                                                               |         |
|   | 7.5        | Transformation auxiliary data files                                            |         |
|   | 1.5        | 7.5.1 Auxiliary data files for EXTRAP/NINENN , EXTRAP/WEIGHT , INTERP/SURFMESH |         |
|   |            | INIERP/GAUSSIAN , MOZAIC , and SUBGRID                                         | ,<br>44 |
|   |            | 7.5.2 Auxiliary data files for FILLING                                         |         |
|   |            | 7.5.3 Auxiliary data files for SCRIPR                                          |         |
|   |            | 7.5.5 Translary data lifes for Scattle                                         | 15      |
| 8 | Com        | npiling and running OASIS3                                                     | 46      |
|   | 8.1        | Compiling OASIS3 and TOYCLIM                                                   | 46      |
|   |            | 8.1.1 Compilation with TopMakefileOasis3                                       | 46      |
|   |            | 8.1.2 CPP keys                                                                 | 47      |
|   | 8.2        | Running OASIS3 in coupled mode with TOYCLIM                                    | 48      |
|   |            | 8.2.1 TOYCLIM description                                                      | 48      |
|   |            | 8.2.2 Running TOYCLIM using the script run _toyclim                            | 51      |
|   | 8.3        | Running OASIS3 in interpolator-only mode                                       |         |
|   |            | 8.3.1 The "testinterp" test-case                                               | 53      |
|   |            | 8.3.2 The "testNONE" test-case                                                 | 53      |
| A | The        | grid types for the transformations                                             | 54      |
| В | Cha        | nges between versions                                                          | 56      |
|   | B.1        | Changes between oasis3 _prism _2_5 and oasis3 _prism _2_4                      | 56      |
|   | B.2        | Changes between casis3 _prism _2_4 and casis3 _prism _2_3                      | 57      |
|   | B.3        | Changes between oasis3 _prism _2_3 and oasis3 _prism _2_2                      | 58      |
|   | B.4        | Changes between oasis3 _prism _2_2 and oasis3 _prism _2_1                      | 58      |
|   | B.5        | Changes between oasis3 _prism _2_1 and oasis3 _prism _1_2                      | 59      |
| C | - '        | yright statements                                                              | 61      |
|   | C.1        | OASIS3 copyright statement                                                     | 61      |
|   | C.2        | The SCRIP 1.4 copyright statement                                              | 61      |
| D | The        | coupled models realized with OASIS                                             | 62      |

# Acknowledgements

We would like to thank the main past or present developers of OASIS are (in alphabetical order, with the name of their institution at the time):

Arnaud Caubel (FECIT/Fujitsu)

Damien Declat (CERFACS)

Veronika Gayler (MPI-M&D)

Josefine Ghattas (CERFACS)

Jean Latour (Fujitsu-Fecit)

Eric Maisonnave (CERFACS)

Elodie Rapaport (CERFACS)

Hubert Ritzdorf (CCRLE-NEC)

Sami Saarinen (ECMWF)

Eric Sevault (Météo-France)

Laurent Terray (CERFACS)

Olivier Thual (CERFACS)

Sophie Valcke (CERFACS)

Reiner Vogelsang (SGI Germany)

We also would like to thank the following people for their help and suggestions in the design of the OASIS software (in alphabetical order, with the name of their institution at the time):

Dominique Astruc (IMFT)

Sophie Belamari (Météo-France)

Dominique Bielli (Météo-France)

Gilles Bourhis (IDRIS)

Pascale Braconnot (IPSL/LSCE)

Christophe Cassou (CERFACS)

Yves Chartier (RPN)

Jalel Chergui (IDRIS)

Philippe Courtier (Météo-France)

Philippe Dandin (Météo-France)

Michel Déqué (Météo-France)

Ralph Doescher (SMHI)

Jean-Louis Dufresne (LMD)

Jean-Marie Epitalon (CERFACS)

Laurent Fairhead (LMD)

Marie-Alice Foujols (IPSL)

Gilles Garric (CERFACS)

Eric Guilyardi (CERFACS)

Charles Henriet (CRAY France)

Pierre Herchuelz (ACCRI)

Maurice Imbard (Météo-France)

Luis Kornblueh (MPI-M)

Stephanie Legutke (MPI-M&D)

Claire Lévy (LODYC)

Olivier Marti (IPSL/LSCE)

Claude Mercier (IDRIS)

Pascale Noyret (EDF)

Andrea Piacentini (CERFACS)

Marc Pontaud (Météo-France)

René Redler (NEC-CCRLE)

Tim Stockdale (ECMWF)

Rowan Sutton (UGAMP)

Véronique Taverne (CERFACS)

Jean-Christophe Thil (UKMO)

Nils Wedi (ECMWF)

# Introduction

OASIS3 is the direct evolution of the OASIS coupler developed since more than 10 years at CERFACS (Toulouse, France). OASIS3 is a portable set of Fortran 77, Fortran 90 and C routines. At run-time, OASIS3 acts as a separate mono process executable, which main function is to interpolate the coupling fields exchanged between the component models, and as a library linked to the component models, the OASIS3 PRISM Model Interface Library (OASIS3 PSMILe). OASIS3 supports 2D coupling fields only. To communicate with OASIS3, directly with another model, or to perform I/O actions, a component model needs to include few specific PSMILe calls. OASIS3 PSMILe supports in particular parallel communication between a parallel component model and OASIS3 main process based on Message Passing Interface (MPI) and file I/O using the mpp\_io library from GFDL. Portability and flexibility are OASIS3 key design concepts. OASIS3 has been extensively used in the PRISM demonstration runs and is currently used by approximately 15 climate modelling groups in Europe, USA, Canada, Australia, India and Brasil. The current OASIS3 version and its toy coupled model TOYCLIM were compiled and run on NEC SX6, IBM Power4 and Linux PC cluster, and previous OASIS3 versions were run on many other platforms.

## 2.1 Step-by-step use of OASIS3

To use OASIS3 for coupling models and/or perform I/O actions, one has to follow these steps:

- 1. Obtain OASIS3 sources. (See chapter 3).
- 2. Identify the coupling or I/O fields and adapt the component models to allow their exchange with the PSMILe library based on MPI1 or MPI2 message passing 1. The PSMILe library is interfaced with the mpp \_io library from GFDL (2) and therefore can be used to perform I/O actions from/to disk files. For more detail on how to interface a model with the PSMILe, see chapter 4.
  - The TOYCLIM coupled model gives a practical example of a coupled model; the sources are given in directories /prism/src/mod/ to yat m, /toyoce, /toyche ; more detail on TOYCLIM and how to compile and run it can be found in chapter 8.
- 3. Define all coupling and I/O parameters and the transformations required to adapt each coupling field from its source model grid to its target model grid; prepare OASIS3 configuring file *namcouple* (See chapter 5). OASIS3 supports different interpolation algorithms as is described in chapter 6.
- 4. Generate required auxiliary data files. (See chapter 7).
- 5. Compile OASIS3, the component models and start the coupled experiment. Chapter 8 describes how to compile and run OASIS3 and the TOYCLIM coupled model.

The appendix D lists (some of) the coupled models realized with OASIS within the past 5 years or so. If you need extra help, do not hesitate to contact us (see contact details on the back of the cover page).

<sup>&</sup>lt;sup>1</sup>The SIPC, PIPE and GMEM communication techniques available in previous versions should still work but are not maintained anymore and were not tested.

# The OASIS3 sources

The sources and data of OASIS3, all related libraries, and TOYCLIM coupled model are available from CERFACS CVS server alter and from CERFACS anonymous ftp.

The CVS repository is /home/casis/PRI SMC VS. To obtain the CVS login and password as well as the most recent OASIS3 tag, please contact us (see contact details on the back of the cover page).

Note that OASIS3 is temporarily released without the corresponding PRISM Standard Compile Environment and Running Environment (SCE/SRE); they will be included when the migration from CVS to Subversion will be realized at CERFACS.

OASIS3 directory structure follows the PRISM standard one:

| - prism/data/tes | tinterp      | data and results for OASIS3 in mode NONE      |
|------------------|--------------|-----------------------------------------------|
| /to              | yclim        | data and results for TOYCLIM coupled model    |
|                  |              |                                               |
| - prism/src/lib/ | an ai sg     | GAUSSIAN interpolation library                |
|                  | /anaism      | SURFMESH interpolation library                |
|                  | /clim        | CLIM/MPI1-MPI2 communication library          |
|                  | /fscint      | INTERP interpolation library                  |
|                  | /mpp_io      | I/O library                                   |
|                  | /NAG_dummies | Dunny library for NAG compiler                |
|                  | /psmile      | PRISM System Model Interface Library          |
|                  | /scrip       | SCRIPR interpolation library                  |
|                  |              |                                               |
| - prism/src/mod/ | oasis3/src   | OASIS3 main code                              |
|                  | /doc         | OASIS3 documentation                          |
|                  | /util        | Utilities to compile OASIS3                   |
|                  |              |                                               |
|                  | /toyatm      | TOYCLIM component model 1                     |
|                  | /toyoce      | TOYCLIM component model 2                     |
|                  | /toyche      | TOYCLIM component model 3                     |
|                  |              |                                               |
| - prism/util/run | ning/testin  | terp environment to test OASIS3 interpolation |
|                  | /testNONE    | E (interpolator-o nly mode NONE)              |
|                  | /toyclim     | environment to run the TOYCLIM toymodel       |

# Interfacing a model with the PSMILe library

At run-time, OASIS3 acts as a separate mono process executable which drives the coupled run, interpolates and transforms the coupling fields. To communicate with OASIS3 or directly between the component models, different communication techniques have been historically developed. The technique used for one particular run is defined by the user in the configuration file *namcouple* (see section 5). In OASIS3, the CLIM communication technique based on MPI1 or MPI2 message passing and the associated model interface library PSMILe, should be used<sup>1</sup>. For a practical toy model using the PSMILe library, see the sources in /prism/src/mod /t oya tm , /toyche, /toyoce and more details in chapter 8.

To communicate with OASIS3 or directly with another component model using the CLIM-MPI1/2 communication technique, or to perform I/O actions, a component model needs to be interfaced with the PRISM System Model Interface library, PSMILe, which sources can be found in prism/src/lib/p smiledirectory. PSMILe supports:

- parallel communication between a parallel component model and OASIS3 main process,
- direct communication between two parallel component models when no transformations and no repartitioning are required,
- automatic sending and receiving actions at appropriate times following user's choice indicated in the *namcouple*,
- time integration or accumulation of the coupling fields,
- I/O actions from/to files.

To adapt a component model to PSMILe, specific calls of the following classes have to be implemented in the code:

- 1. Initialisation (section 4.1)
- 2. Grid data file definition (section 4.2)
- 3. Partition definition (section 4.3)
- 4. I/O-coupling field declaration (section 4.4)
- 5. End of definition phase (section 4.5)
- 6. I/O-coupling field sending and receiving (section 4.6)
- 7. Termination (section 4.7)

Finally, in section 4.8, different coupling algorithms are illustrated, and explanations are given on how to reproduce them with PSMILe by defining the appropriate indices of lag and sequence for each coupling field.

<sup>&</sup>lt;sup>1</sup>The SIPC, PIPE and GMEM communication techniques available in previous versions should still work but are not maintained anymore and were not tested.

## 4.1 Initialisation

All processes of the component model initialise the coupling and, if required, retrieve a local communicator for the component model internal parallelisation.

USE mod \_prism \_proto
 Module to be used by the component models.

- CALL prism \_init \_comp \_proto (compid, model \_name, ierror)
  - compid [INTEGER; OUT] : component model ID
  - model \_name [CHARACTER\*6; IN] : name of calling model (as in namcouple)
  - ierror [INTEGER; OUT] : returned error code.

Routine called by all component model processes, which initialises the coupling.<sup>2</sup>

- CALL prism \_get \_localcomm \_proto (local \_comm, ierror )
  - local \_comm [INTEGER; OUT] : value of local communicator
  - ierror [INTEGER; OUT] : returned error code.

For CLIM-MPI1 communication technique: routine called by all model processes to get the value of a local communicator to be used by the model for its internal parallelisation.

In fact, with CLIM-MPI1, all component models started in a pseudo-MPMD mode share automatically the same MPI\_COMM\_WORLD communicator. Another communicator has to be used for the internal parallelisation of each model. OASIS3 creates this model local communicator following a "coloring scheme"; its value is returned as the first argument of prism\_get\_localcomm\_proto routine.

With CLIM-MPI2, the communicator MPI\_COMM\_WORLD will be returned as local communicator.

Besides that, the differences between using PSMILe with MPI1 or MPI2 message passing are

- The \$CHANNEL in the nameouple; see section 5.2.
- The way the models are started. With MPI2, only OASIS3 needs to be started at the command line; it will then spawn the component models at the beginning of the run. With MPI1, models have to be started by the user in a pseudo-MPMD mode; the way to do this depends on the computing platform. For more details, see section ??.

#### 4.2 Grid data fi le defi nition

The grid data files *grids.nc*, *masks.nc* and *areas.nc* must be created by the user before the run or can be written directly at run time by the master process of each component model.

If written by the component models, the writing of those grid files is driven by OASIS3 main process. It first checks whether the binary file *grids* or the netCDF file *grids.nc* exists (in that case, it is assumed that *areas* or *areas.nc* and *masks* or *masks.nc* files exist too), or if writing is needed. If *grids* or *grids.nc* exists, it must contain all grid information from all models; if it does not exist, each model must write its grid definition in the grid data files.

The coupler sends the information on whether or not writing is needed to the models following an OA-SIS internal order (below prism\_start\_grids\_writing). If no writing is needed, nothing happens when calling the following prism\_write\_xxxx routines. If writing is needed, the first model creates the files, writes the data arrays (with prism \_write \_grid , prism \_write \_corner , prism \_write \_mask , prism \_write \_area calls), and then sends a termination flag to the coupler (below

<sup>&</sup>lt;sup>2</sup>The model may call MPI\_Init explicitly, but if so, has to call it before calling prism \_init \_comp \_proto ; in this case, the model also has to call MPI\_Finalize explicitly, but only after calling prism \_terminate \_proto .

prism \_terminate \_grids \_writing call). The coupler will send the starting flag to the next model; this ensures that only one model accesses the files at a time.

This section describes the PSMILe routines that may be called by the master process of each component model to write, at run time, the whole grid information to the grid data files. These routines have to be called just after prism \_init \_comp \_proto .

The TOYCLIM coupled model uses those routines to write its grid data files if gridswr=1 in the running script run\_toyclim (see section ??).

USE mod \_prism \_grids \_writing
 Module to be used by the component model to call grid writing routines.

DIMENSION(nx,ny

- CALL prism \_start \_grids \_writing (flag)
  - flag [INTEGER; OUT] : returns 1/0 if grids writing is needed/not needed

Initialisation of grids writing.

[REAL,

– lat

```
• CALL prism _write _grid
                               (cgrid,
                                          nx, ny,
                                                     lon,
                                                            lat)
               [CHARACTER*4;
                                   IN] : grid name prefix (see 5.3
     – cogrid
     nx [INTEGER;
                         IN] : grid dimension in x-direction
       ny [INTEGER;
                         IN] : grid dimension in y-direction
                                           ); IN) : array of longitudes (degrees East)
     – lon
            [REAL,
                      DIMENSION(nx,ny
```

Writing of the model grid longitudes and latitudes. Longitudes must be given in degrees East in the interval -360.0 to 720.0. Latitudes must be given in degrees North in the interval -90.0 to 90.0. Note that if some grid points overlap, it is recommended to define those points with the same number (e.g. 90.0 for both, not 450.0 for one and 90.0 for the other) to ensure automatic detection of overlap by OASIS (which is essential to have a correct conservative remapping SCRIPR/CONSERV , see section 6.4).

); IN) : array of latitudes (degrees North)

```
• CALL prism _write _corner
                                   (cgrid,
                                                                        clat)
                                              nx,
                                                   ny, nc,
                                                               clon,
                                   IN] : grid name prefix
     – cogrid
                [CHARACTER*4;
                         IN] : grid dimension in x-direction
     - nx [INTEGER;
          [INTEGER;
                         IN] : grid dimension in y-direction
           [INTEGER;
                          IN] : number of corners per grid cell (4)
     - lon [REAL,
                       DIMENSION
                                     (nx,ny,nc);IN]
                                                         : array of corner longitudes (in degrees_East)
     lat
             [REAL,
                       DIMENSION
                                     (nx,ny,nc);IN]
                                                         : array of corner latitudes (in degrees_North)
```

Writing of the grid cell corner longitudes and latitudes (counterclockwise sense). Longitudes must be given in degrees East in the interval -360.0 to 720.0. Latitudes must be given in degrees North in the interval -90.0 to 90.0. Note also that cells larger than 180.0 degrees in longitude are not supported. Writing of corners is optional as corner information is needed only for some transformations (see section 7.2). If called, prism\_write\_corners needs to be called after prism\_write\_grids.

```
• CALL prism _write _mask
                              (carid,
                                         nx, ny,
               [CHARACTER*4;
                                  IN] : grid name prefix
    – cgrid
    - nx [INTEGER;
                        IN] : grid dimension in x-direction
                        IN] : grid dimension in y-direction
    - ny [INTEGER;
                           DIMENSION(nx,ny)
                                                  ; IN] : mask array (0 - not masked, 1 - masked)
    mask [INTEGER,
  Writing of the model grid mask.
• CALL prism _write _area
                             (cgrid,
                                              ny,
```

```
CALL prism write larea (cgrid, nx, ny, area)cqrid [CHARACTER*4; IN] : grid name prefix
```

```
nx [INTEGER; IN] : grid dimension in x-direction
ny [INTEGER; IN] : grid dimension in y-direction
area [REAL, DIMENSION(nx,n y); IN] : array of grid cell areas
```

Writing of the model grid cell areas. Writing of areas is optional as area information is needed only for some transformations (see section 7.2).

• CALL prism \_terminate \_grids \_writing()

Termination of grids writing. A flag stating that all needed grid information was written will be sent to OASIS3 main process.

### 4.3 Partition definition

When a component of the coupled system is a parallel code, each coupling field is usually scattered among the different processes. With the PSMILe library, each process sends directly its partition to OASIS3 main process, or directly to the other component model if no transformation nor repartition is required. To do so, each process implied in the coupling has to define its local partition in the global index space.

```
• USE mod_prism_def_partition_proto

Module to be used by the component model to call prism_def_partition_proto .
```

- CALL prism \_def \_partition \_proto (il \_part \_id, ig \_paral, ierror)
  - il\_part\_id [INTEGER; OUT] : partition ID
  - ig\_paral [INTEGER, DIMENSION(:), IN]: vector of integers describing the local partition in the global index space
  - ierror [INTEGER; OUT] : returned error code.

The vector of integers describing the process local partition, ig paral, has a different expression depending on the type of the partition. In OASIS3, 4 types of partition are supported: Serial (no partition), Apple, Box, and Orange.

#### 4.3.1 Serial (no partition)

This is the choice for a monoprocess model. In this case, we have ig\_paral(1:3)

- ig\_paral(1) = 0 (indicates a Serial "partition")
- $iq_paral(2) = 0$
- iq\_paral(3) = the total grid size.

#### 4.3.2 Apple partition

Each partition is a segment of the global domain, described by its global offset and its local size. In this case, we have ig \_paral(1:3) :

```
• ig_paral(1) = 1 (indicates an Apple partition)
```

- ig\_paral(2) = the segment global offset
- ig\_paral(3) = the segment local size

Figure 4.1 illustrates an Apple partition over 3 processes.

#### 4.3.3 Box partition

Each partition is a rectangular region of the global domain, described by the global offset of its upper left corner, and its local extents in the X and Y dimensions. The global extent in the X dimension must also be given. In this case, we have ig paral(1:5):

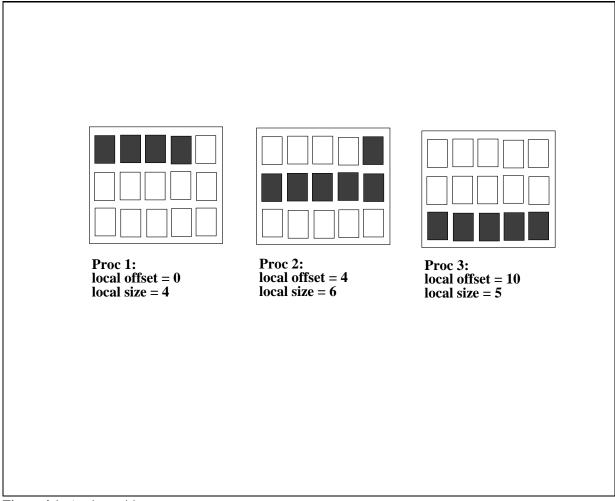

Figure 4.1: Apple partition

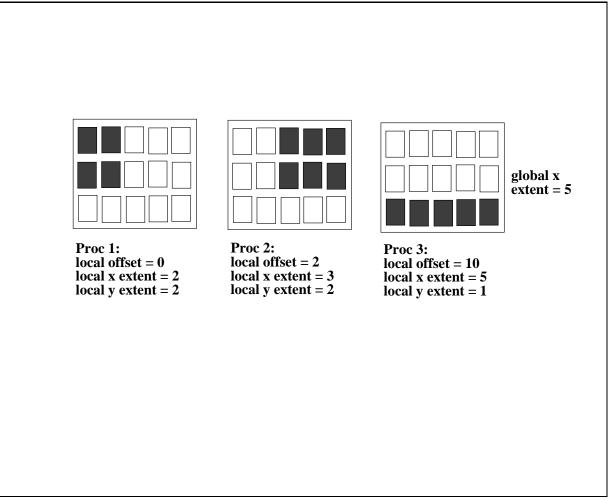

Figure 4.2: Box partition

- ig\_paral(1) = 2 (indicates a Box partition)
- ig\_paral(2) = the upper left corner global offset
- $iq_paral(3)$  = the local extent in X
- ig\_paral(4) = the local extent in  $Y^3$
- $ig_paral(5)$  = the global extent in X.

Figure 4.2 illustrates a Box partition over 3 processes.

#### 4.3.4 Orange partition

Each partition is an ensemble of segments of the global domain. Each segment is described by its global offset and its local extent. In this case, we have ig paral(1:N) where N = 2 + 2\*number of segments  $^4$ .

- ig\_paral(1) = 3 (indicates a Orange partition)
- ig\_paral(2) = the total number of segments for the partition (limited to 200 presently, see note for ig\_paral(4) for Box partition above)
- ig\_paral(3) = the first segment global offset

<sup>&</sup>lt;sup>3</sup>The maximum value of the local extent in Y is presently 338; it can be increased by modifying the value of Clim MaxSegments in prism/src/lib/clim/src/mod \_\_clim.F90 and in prism/src/lib/psmile/src/mod \_\_prism \_proto.F90 and by recompiling Oasis3 and the PSMILe library.

<sup>&</sup>lt;sup>4</sup>As for the Box partition, the maximum number of segments is presently 338; it can be increased by modifying the value of Clim \_\_MaxSegments

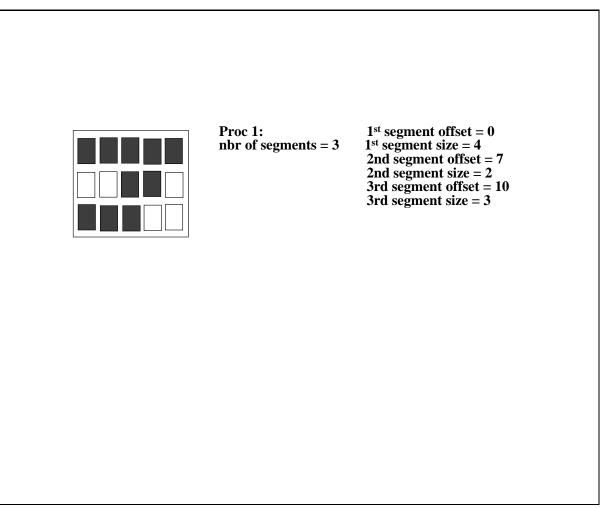

Figure 4.3: Orange partition for one process

- ig\_paral(4) = the first segment local extent
- ig\_paral(5) = the second segment global offset
- ig\_paral(6) = the second segment local extent
- ...
- ig\_paral(N-1) = the last segment global offset
- ig\_paral(N) = the last segment local extent

Figure 4.3 illustrates an Orange partition with 3 segments for one process. The other process partitions are not illustrated.

# 4.4 I/O-coupling fi eld declaration

Each process implied in the coupling declares each field it will send or receive during the simulation.

- CALL prism \_def \_var \_proto(var \_id, name, il \_part \_id, var \_nodims, kinout, var \_actual \_shape, var \_type, ierror)
  - var \_id [INTEGER; OUT] : coupling field ID
  - name [CHARACTER\*8; IN] : field symbolic name (as in the *namcouple*)
  - il\_part\_id [INTEGER; IN]: partition ID (returned by prism\_def\_partition\_proto)
  - var \_nodims [INTEGER, DIMENSION(2); IN] : var\_nodims(1) is the rank of field array (1 or 2); var\_nodims(2) is the number of bundles (always 1 for OASIS3).

- kinout [INTEGER; IN]: PRISM \_In for fields received by the model, or PRISM \_Out for fields sent by the model
- var \_actual \_shape [INTEGER, DIMENSION(2\*var \_nodims(1)); IN] : vector of integers giving the minimum and maximum index for each dimension of the coupling field array; for OASIS3, the minimum index has to be 1 and the maximum index has to be the extent of the dimension.
- var \_type [INTEGER; IN]: type of coupling field array; put PRISM \_Real for single or double precision real arrays<sup>5</sup>. No automatic conversion is implemented; therefore, all coupling fields exchanged through OASIS3 main process must be of same type<sup>6</sup>.
- ierror [INTEGER; OUT] : returned error code.

## 4.5 End of definition phase

Each process implied in the coupling closes the definition phase.

- CALL prism \_enddef \_proto(ierror)
  - ierror [INTEGER; OUT]: returned error code.

## 4.6 Sending and receiving actions

#### 4.6.1 Sending a coupling field

In the model time stepping loop, each process implied in the coupling sends its part of the I/O or coupling field.

- USE mod\_prism \_put\_proto

  Module to be used by the component model to call prism \_put\_proto .
- CALL prism \_put \_proto(var \_id, date, field \_array, info)
  - var\_id [INIEGER; IN] : field ID (from corresponding prism\_def\_var\_proto)
  - date [INIEGER; IN]: number of seconds in the run at the beginning of the timestep
  - field \_array [REAL, IN]: I/O or coupling field array
  - info [INTEGER; OUT] : returned info code i.e.
    - \* PRISM\_Sent(=4) if the field was sent to another model (directly or via OASIS3 main process)
    - \* PRISM\_LocTrans (=5) if the field was only used in a time transformation (not sent, not output)
    - \* PRISM\_ToRest (=6) if the field was written to a restart file only
    - \* PRISM\_Output (=7) if the field was written to an output file only
    - \* PRISM\_SentOut (=8) if the field was both written to an output file and sent to another model (directly or via OASIS3 main process)
    - \* PRISM\_ToRestOut (=9) if the field was written both to a restart file and to an output file.
    - \* PRISM\_Ok (=0) otherwise and no error occurred.

<sup>&</sup>lt;sup>5</sup>PRISM standard is to exchange coupling fields declared REAL(kind=SELECIED \_\_REAL\_KIND(12,307)) . By default, all real variables are declared as such in OASIS3. To exchange single precision coupling fields, OASIS3 has to be compiled with the pre-compiling key use\_realtype\_single, the coupling fields must be declared REAL(kind=SELECIED \_\_REAL\_KIND(6,37)) in the component models (see also chapter 8).

<sup>&</sup>lt;sup>6</sup>Coupling fields exchanged directly between two component models can have a type different from the ones exchanged through OASIS3 main process, as long as they are single or double precision real arrays in both models.

This routine may be called by the model at each timestep. The sending is actually performed only if the time obtained by adding the field lag (see 4.8) to the argument date corresponds to a time at which it should be activated, given the coupling or I/O period indicated by the user in the namcouple (see section 5). A field will not be sent at all if its coupling or I/O period indicated in the *namcouple* is greater than the total run time.

If a local time transformation is indicated for the field by the user in the namcouple (INSTANT, AVERAGE, ACCUMUL, T\_MIN or T\_MAX, see section 6), it is automatically performed and the resulting field is finally sent at the coupling or I/O frequency.

For a coupling field with a positive lag (see 4.8), the OASIS3 restart file (see section 7.3) is automatically written by the last prism \_put \_proto call of the run, if its argument date + the field lag corresponds to a coupling or I/O period. To force the writing of the field in its coupling restart file, one can use prism \_put \_restart \_proto (see below).

This routine can use the buffered MPI\_BSend (by default) or the standard blocking send MPI\_Send (if NOBSEND is specified in the namcouple -see \$CHANNEL section 5.2) to send the coupling fields.

#### 4.6.2 Receiving a coupling field

In the model time stepping loop, each process implied in the coupling receives its part of the I/O-coupling field.

- USE mod\_prism \_get\_proto

  Module to be used by the component model to call prism \_get\_proto .
- CALL prism \_get \_proto(var \_id, date, field \_array, ierror)
  - var \_id [INTEGER; IN] : field ID (from corresponding prism\_def\_var\_proto)
  - date [INTEGER; IN]: number of seconds in the run at the beginning of the timestep
  - field \_array [REAL, OUT] : I/O or coupling field array
  - info [INTEGER; OUT] : returned info code
    - \* PRISM\_Recvd(=3) if the field was received from another model (directly or via OASIS3 main process)
    - \* PRISM\_FromRest (=10) if the field was read from a restart file only (directly or via OA-SIS3 main process)
    - \* PRISM\_Input (=11) if the field was read from an input file only
    - \* PRISM\_RecvOut (=12) if the field was both received from another model (directly or via OASIS3 main process) and written to an output file
    - \* PRISM\_FromRestOut (=13) if the field was both read from a restart file (directly or via OASIS3 main process) and written to an output file
    - \* PRISM\_Ok (=0) otherwise and no error occurred.

This routine may be called by the model at each timestep. The date argument is automatically analysed and the receiving action is actually performed only if date corresponds to a time for which it should be activated, given the period indicated by the user in the namcouple. A field will not be received at all if its coupling or I/O period indicated in the *namcouple* is greater than the total run time.

#### 4.6.3 Auxiliary routines

- CALL prism \_put \_inquire(var \_id, date, info)
  - var \_id [INTEGER; IN] : field ID (from corresponding prism\_def\_var\_proto)

```
- date [INTEGER; IN]: number of seconds in the run at the beginning of the timestep
```

- info [INTEGER; OUT] : returned info code.

This routine may be called at any time to inquire what would happen to the corresponding field (i.e. with same var \_id and at same date ) below the corresponding prism \_put \_proto . The possible value of the returned info code are as for prism \_put \_proto :

- PRISM\_Sent(=4) if the field would be sent to another model (directly or via OASIS3 main process)
- PRISM\_LocTrans (=5) if the field would be only used in a time transformation (not sent, not output)
- PRISM\_ToRest (=6) if the field would be written to a restart file only
- PRISM\_Output (=7) if the field would be written to an output file only
- PRISM\_SentOut (=8) if the field would be both written to an output file and sent to another model (directly or via OASIS3 main process)
- PRISM\_ToRestOut (=9) if the field would be written both to a restart file and to an output file.
- PRISM\_Ok (=0) otherwise and no error occurred.

This is useful when the calculation of the corresponding field \_array is CPU consuming and should be avoided if the field is not effectively used below the prism \_put \_proto .

```
• CALL prism _put _restart _proto(var _id, date, ierror)
```

- var \_id [INTEGER; IN] : field ID (from corresponding prism\_def\_var\_proto)
- date [INTEGER; IN]: number of seconds in the run at the beginning of the timestep
- info [INTEGER; OUT]: returned error code (should be PRISM\_ToRest=6 if the restart writing was successful)

This routine forces the writing of the field with corresponding var \_id in its coupling restart file (see section 7.3). If a time operation is specified for this field, the value of the field as calculated below the last prism \_put \_proto is written. If no time operation is specified, the value of the field transferred to the last prism \_put \_proto is written.

```
    CALL prism _get _freq (var _id, period, ierror)
    var _id [INIEGER; IN] : field ID (from corresponding prism_def_var_proto)
    period [INIEGER; OUT] : period of coupling (in number of seconds)
    ierror [INIEGER; OUT] : returned error code
```

This routine can be used to retrieve the coupling period of field with corresponding var \_id, as defined in the *namcouple* (see also section 5.3.1).

#### 4.7 Termination

```
• CALL prism _terminate _proto(ierror)
```

```
- ierror [INTEGER; OUT] : returned error code.
```

All processes must terminate the coupling by calling prism \_terminate \_proto <sup>7</sup> (normal termination). Oasis will terminate after all processes called prism\_terminate\_proto. With MPI2, the run may be considered finished when Oasis terminates; to avoid problem, place the call to prism\_terminate\_proto at the very end in the component model code.

```
• CALL prism abort proto(compid, routine name, abort message)
```

- compid [INIEGER; IN]: component model ID (from prism\_init\_comp\_proto)
- routine \_name; IN] : name of calling routine

<sup>&</sup>lt;sup>7</sup>If the process called MPI \_Init (before calling prism \_init \_comp \_proto ), it must also call MPI \_Finalize explicitly, but only after calling prism \_terminate \_proto .

- abort \_message; IN]: message to be written out.

If a process needs to abort (abnormal termination), it must do so by calling prism \_abort \_proto . This will ensure a proper termination of all processes in the coupled model communicator. This routine writes the name of the calling model, the name of the calling routine, and the message to the job standard output (stdout).

## 4.8 Coupling algorithms - SEQ and LAG concepts

Using PSMILe library, the user has full flexibility to reproduce different coupling algorithms. In the component codes, the sending and receiving routines, respectively prism \_put\_proto and prism \_get\_proto , can be called at each model timestep, with the appropriate date argument giving the actual time (at the beginning of the timestep), expressed in "number of seconds since the start of the run". This date argument is automatically analysed by the PSMILe and depending on the coupling period, the lag and sequencing indices (LAG and SEQ), chosen by the user for each coupling field in the configuration file namcouple, different coupling algorithms can be reproduced without modifying anything in the component model codes themselves. The lag and sequence concepts and indices are explained in more details here below. These mechanisms are valid for fields exchanged through OASIS3 main process and for fields exchanged directly between the component models.

#### 4.8.1 The lag concept

If no lag index or if a lag index equal to 0 is given by the user in the *namcouple* for a particular coupling field, the sending or receiving actions will actually be performed, below the prism \_put\_proto called in the source model or below the prism \_get\_proto called in the target model respectively, each time the date arguments on both sides match an integer number of coupling periods.

To match a prism \_put \_proto called by the source model at a particular date with a prism \_get \_proto called by the target model at a different date, the user has to define in the *namcouple* an appropriate lag index, LAG, for the coupling field(see section 5). The value of the LAG index must be expressed in "number of seconds"; its value is automatically added to the prism \_put \_proto date value and the sending action is effectively performed when the sum of the date and the lag matches an integer number of coupling periods. This sending action is automatically matched, on the target side, with the receiving action performed when the prism \_get \_proto date argument equals the same integer number of coupling periods.

#### 1. LAG concept first example

A first coupling algorithm, exploiting the LAG concept, is illustrated on figure 4.4.

On the 4 figures in this section, short black arrows correspond to prism \_put\_proto or prism \_get\_proto called in the component model that do not lead to any sending or receiving action; long black arrows correspond to prism \_put\_proto or prism \_get\_proto called in the component models that do effectively lead to a sending or receiving action; long red arrows correspond to prism \_put\_proto or prism \_get\_proto called in the component models that lead to a reading or writing of the coupling field from or to a coupling restart file (either directly or through OASIS3 main process).

During a coupling timestep, model A receives  $F_2$  and then sends  $F_1$ ; its timestep length is 4. During a coupling timestep, model B receives  $F_1$  and then sends  $F_2$ ; its timestep length is 6.  $F_1$  and  $F_2$  coupling periods are respectively 12 and 24. If  $F_1/F_2$  sending action by model A/B was used at a coupling timestep to match the model B/A receiving action, a deadlock would occur as both models would be initially waiting on a receiving action. To prevent this,  $F_1$  and  $F_2$  produced at the timestep before have to be used to match respectively the model B and model A receiving actions.

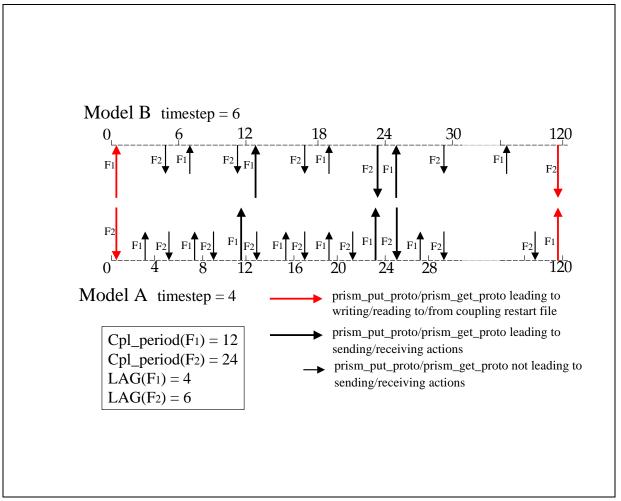

Figure 4.4: LAG concept first example

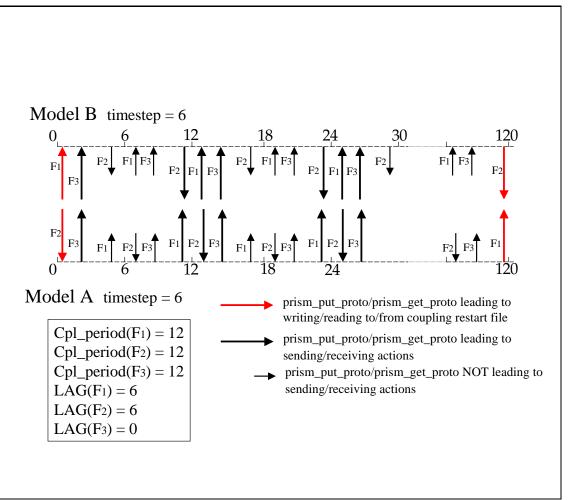

Figure 4.5: LAG concept second example

This implies that a lag of respectively 4 and 6 seconds must be defined for  $F_1$  and  $F_2$ . For  $F_1$ , the prism \_put\_proto performed at time 8 and 20 by model A will then lead to sending actions (as 8 + 4 = 12 and 20 + 4 = 24 which are coupling periods) that match the receiving actions performed at times 12 and 24 below the prism \_get\_proto called by model B. For  $F_2$ , the prism \_put\_proto performed at time 18 by model B then leads to a sending action (as 18 + 6 = 24 which is a coupling period) that matches the receiving action performed at time 24 below the prism \_get\_proto called by model A.

At the beginning of the run, as their LAG index is greater than 0, the first prism  $_{get}$  proto will automatically lead to reading  $F_1$  and  $F_2$  from their coupling restart files. The user therefore have to create those coupling restart files for the first run in the experiment. At the end of the run,  $F_1$  having a lag greater than 0, is automatically written to its coupling restart file below the last  $F_1$  prism  $_{get}$  proto if the date  $_{get}$   $_{get}$  a equals a coupling time. The analogue is true for  $F_2$ . These values will automatically be read in at the beginning of the next run below the respective prism  $_{get}$  proto .

#### 2. LAG concept second example

A second coupling algorithm exploiting the LAG concept is illustrated on figure 4.5. During its timestep, model A receives  $F_2$ , sends  $F_3$  and then  $F_1$ ; its timestep length is 6. During its timestep, model B receives  $F_1$ , receives  $F_3$  and then sends  $F_2$ ; its timestep length is also 6.  $F_1$ ,  $F_2$  and  $F_3$  coupling periods are both supposed to be equal to 12.

For  $F_1$  and  $F_2$  the situation is similar to the first example. If  $F_1/F_2$  sending action by model A/B was used at a coupling timestep to match the model B/A receiving action, a deadlock would occur

as both models would be waiting on a receiving action. To prevent this,  $F_1$  and  $F_2$  produced at the timestep before have to be used to match the model A and model B receiving actions, which means that a lag of 6 must be defined for both  $F_1$  and  $F_2$ . For both coupling fields, the prism \_put\_proto performed at times 6 and 18 by the source model then lead to sending actions (as 6 + 6 = 12 and 18 + 6 = 24 which are coupling periods) that match the receiving action performed at time 12 and 24 below the prism \_get\_proto called by the target model.

For  $F_3$ , sent by model A and received by model B, no lag needs to be defined: the coupling field produced by model A at the coupling timestep can be "consumed" by model B without causing a deadlock situation.

As in the first example, the prism \_get \_proto performed at the beginning of the run for  $F_1$  and  $F_2$ , automatically read them from their coupling restart files, and the last prism \_put \_proto performed at the end of the run automatically write them to their coupling restart file. For  $F_3$ , no coupling restart file is needed nor used as at each coupling period the coupling field produced by model A can be directly "consumed" by model B.

We see here how the introduction of appropriate LAG indices results in receiving, below the prism \_get \_proto in the target model, coupling fields produced, below the prism \_put \_proto by the source model, the timestep before; this is, in some coupling configurations, essential to avoid deadlock situations.

#### 4.8.2 The sequence concept

To exchange the coupling fields going through OASIS3 main process (i.e. with status EXPORTED, AUX-ILARY, or EXPOUT, see section 5), in a given order at each coupling timestep, a sequence index SEQ must be defined for each of them. This is not required for I/O fields or for coupling fields exchanged directly between the component models, i.e. with status IGNOUT, INPUT or OUTPUT. SEQ gives the position of the coupling field in the sequence.

A coupling algorithm, showing the SEQ concept, is illustrated on figure 4.6. All coupling field produced by the source model at the coupling timestep can be "consumed" by the target model at the same timestep without causing any deadlock situation; therefore, LAG = 0 for all coupling fields. However, at each coupling timestep, a particular order of exchange must be respected;  $F_1$  must be received by model A before it can send  $F_2$ , which in turn must be received by model B before it can send  $F_3$ . Therefore, SEQ = 1, 2, 3 must be defined respectively for  $F_1$ ,  $F_2$  and  $F_3$ . As all fields can be consumed at the time they are produced (LAG=0 for all fields), there no reading/writing from/to coupling restart files.

#### 4.8.3 A mix of lag and sequence: the sequential coupled model

One can run the same component models simultaneously or sequentially by defining the appropriate LAG and SEQ indices. In the example illustrated on figure 4.7, the models perform their prism \_put \_proto and prism \_get \_proto calls exactly as in the first lag example above: model A receives  $F_2$  and then sends  $F_1$ ; its timestep length is 4. During a coupling timestep, model B receives  $F_1$  and then sends  $F_2$ ; its timestep length is 6.  $F_1$  and  $F_2$  coupling periods are both 12. By defining a LAG index of -8 for  $F_1$ , the models will now run sequentially.

As the LAG for  $F_2$  is positive (6), a reading of  $F_2$  in its coupling restart file is automatically performed below the initial prism \_get \_proto . As the LAG for  $F_1$  is negative (-8), no reading from file is performed initially and model B waits; at time 8, a sending action is effectively performed below model A  $F_1$  prism \_put \_proto (as 8 + LAG (-8) = 0 which is the first coupling timestep) and matches the initial model B  $F_1$  prism \_get \_proto . Below the last model A  $F_1$  prism \_put \_proto of the run at time 116, a sending action is effectively performed, as 116 + LAG(-8) = 108 is a coupling period (as the LAG is negative, the field is not written to its coupling restart file). Below the last model

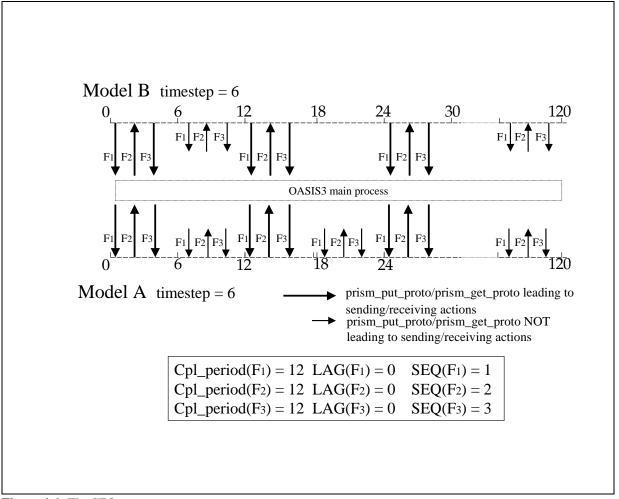

Figure 4.6: The SEQ concept

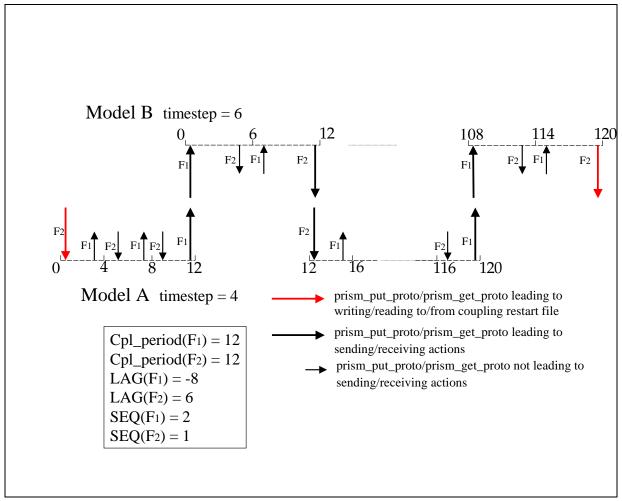

Figure 4.7: Mix of LAF and SEQ concepts

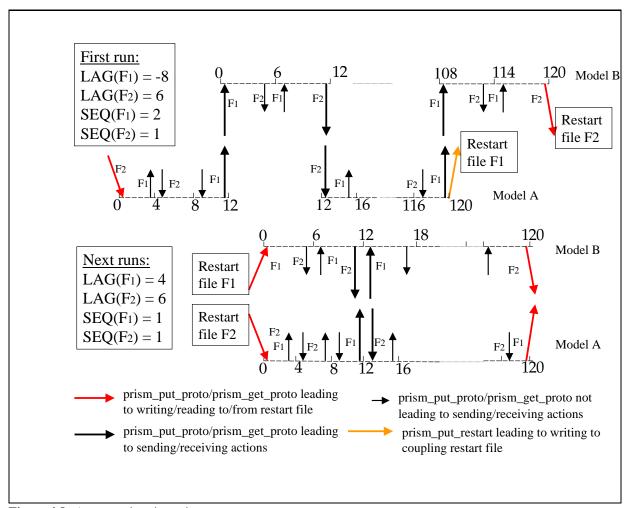

Figure 4.8: An example using prism\_put\_restart\_proto

B  $F_2$  prism \_put \_proto of the run at time 114, a writing of  $F_2$  to its restart file is performed, as 114 + LAG(6) = 120 is a coupling period and as the LAG is positive.

If the coupling fields are transformed through OASIS3 main process, it is important to indicate a sequence index. In fact, at each OASIS3 main process coupling timestep,  $F_1$  is necessarily treated after  $F_2$ . Therefore,  $SEQ(F_1) = 2$  and  $SEQ(F_2) = 1$ .

#### 4.8.4 Mixing sequential and parallel runs using prism \_put \_restart \_proto

In the example illustrated on figure 4.8, the models run sequentially for the first run only and then run simultaneously. For the first run, the LAG and SEQ indices must be defined as in section 4.8.3. After the first run, the situation is similar to the one of section 4.8.1, and positive LAG must be defined for  $F_1$  and  $F_2$ . As their lag is positive, their corresponding first prism \_get \_proto will automatically lead to reading  $F_1$  and  $F_2$  from coupling restart files. In this case, model A has to write  $F_1$  to its restart file explicitly by calling prism \_put \_restart \_proto (illustrated on the figure by an orange arrow) at the end of the first run; in fact,  $F_1$  lag being then negative, such writing is not automatically done below the last prism \_put \_proto of the first run.

# The OASIS3 confi guration fi le namcouple

The OASIS3 configuration file *namcouple* contains, below pre-defined keywords, all user's defined information necessary to configure a particular coupled run. The *namcouple* is a text file with the following characteristics:

- the keywords used to separate the information can appear in any order;
- the number of blanks between two character strings is non-significant;
- all lines beginning with # are ignored and considered as comments.
- blank lines are not allowed.

The first part of *namcouple* is devoted to configuration of general parameters such as the number of models involved in the simulation, the number of fields, the communication technique, etc. The second part gathers specific information on each coupling or I/O field, e.g. their coupling period, the list of transformations or interpolations to be performed by OASIS3 and their associated configuring lines (described in more details in section 6), etc.

In the next sections, a simple *namcouple* example is given and all configuring parameters are described. The additional lines containing the different parameters required for each transformation are described in section 6. An example of a realistic *namcouple* can be found in directory /prism/util/rum ing/toyclim/input/ namcouple.

# **5.1** An example of a simple *namcouple*

The following simple *namcouple* configures a run in which an ocean, an atmosphere and an atmospheric chemistry models are coupled. The ocean provides only the SOSSTSST field to the atmosphere, which in return provides the field CONSFTOT to the ocean. One field (COSENHFL) is exchanged directly from the atmosphere to the atmospheric chemistry, and one field (SOALBEDO) is read from a file by the ocean.

LOCTRANS CHECKIN

SCRIPR CHECKOUT

```
3
        1
           arg2
   3
        1
           arg3
#
$NFIELDS
   4
#
 $JOBNAME
  JOB
#
 SNBMODEL
  3 ocemod atmmod chemod 55 70
                                    99
#
$RUNTIME
  432000
#
$INIDATE
  00010101
#
$MODINFO
  NOT
$NLOGPRT
  2
$CALTYPE
  1
# Second section
$STRINGS
#
# Field 1
                 1 86400
SOSSTSST
         SISUTESU
                         5 sstoc.nc
                                     EXPORTED
182 149 128 64 toce atmo
                            LAG=+14400
                                         SEQ=+1
P 2 P 0
LOCTRANS CHECKIN MOZAIC BLASNEW CHECKOUT
 AVERAGE
 INT=1
 at31topa
          91 2
                   48
             273.15
 CONSTANT
 INT=1
# Field 2
         SOHEFLDO 6 86400 7 flxat.nc
CONSFIOT
                                      EXPORTED
atmo toce
            LAG=+14400
                       SEO=+1
P 0 P 2
```

```
#
  ACCUMUL
  INT=1
                     SCALAR
                                LATLON
                                             10
                                                  FRACAREA
  CONSERV
               LR
                                                                  FIRST
  INT=1
#
  Field
#
 COSENHFL
               SOSENHFL
                             37
                                   86400
                                                  flda3.nc
                                                                 IGNOUT
                 LAG=+7200
                                 SEO=+1
 atmo
           atmo
 LOCTRANS
 AVERAGE
#
#
  Field
#
 SOALBEDO
              SOALBEDO
                            17
                                 86400
                                               SOALBEDO.nc
                                                                  INPUT
### ### ### ### ### ### ### ### ### ### ### ### ### ### ### ### ### ### ### ### ### ### ### ###
```

## 5.2 First section of namcouple file

The first section of *namcouple* uses some predefined keywords prefixed by the \$ sign to locate the related information. The \$ sign must be in the second column. The first ten keywords are described hereafter:

- \$SEQMODE : On the line below this keyword is the maximum number of fields that have to be, at one particular coupling timestep, necessarily exchanged sequentially in a given order. For \$SEQMODE ≥ 1, the position of each coupling field in the sequence has to be given by its SEQ index (see below and also section 4.8).
- \$CHANNEL: On the line below this keyword is the communication technique chosen. Choices are MPI1 or MPI2 for the CLIM communication technique and related PSMILe library, using MPI1 or MPI2 message passing. To run OASIS3 as an interpolator only, put NONE (see also section 6.1). The communication techniques available in previous OASIS version, i.e. SIPC, PIPE, or GMEM should still work but are not officially supported anymore and were not tested.

To use the CLIM/MPI2 communication technique, the lines below \$CHANNEL are, e.g. for 3 models:

#### \$CHANNEL

MPI2 NOBSEND
1 1 arg1
3 1 arg2
3 1 arg3

where MPI2 is the message passing used in CLIM and PSMILe, and NOBSEND indicates that standard blocking send MPI  $\_$ Send should be used in place of the buffered MPI  $\_$ BSend to send the coupling fields. $^1$ 

¹Use the standard blocking send MPI \_Send if the coupling fields are necessarily sent and received in the same order, or on platforms for which MPI \_Send is implemented with a mailbox (e.g. VPPs; in this case, make sure that the size of the mailbox is sufficient). Use the less efficient buffered send MPI \_BSend on platforms for which MPI \_Send is not implemented with a mailbox if the coupling fields are not sent and received in the same order. Note that below the call to prism \_enddef \_proto , the PSMILe tests whether or not the model has already attached to an MPI buffer. If it is the case, the PSMILe detaches from the buffer, adds the size of the pre-attached buffer to the size needed for the coupling exchanges, and reattaches to an MPI buffer. The model own call to MPI \_Buffer \_Attach must therefore be done before the call to prism \_enddef \_proto . Furthermore, the model is not allowed to call MPI \_BSend after the call to prism \_terminate \_proto , as the PSMILe definitively detaches

If NOBSEND is not specified, the buffered send MPI \_BSend will be used.

The following lines (one line per model listed on the NEWODEL line) indicate for each model the total number of processes, the number of processes implied in the coupling, and possibly launching arguments. Here the first model runs on one process which is of course implied in the coupling and the argument passed to the model is "arg1"; the second and third models run on 3 processes but only one process is implied in the coupling (i.e. exchanging information with OASIS3 main process), and the argument passed to the models are respectively "arg2" and "arg3".

To use the CLIM/MPI1 communication technique, the \$CHANNEL lines are are as for MPI2 except that MPI2 is replaced by MPI1 and there is no launching arguments<sup>2</sup>.

- \$NFTELDS : On the line below this keyword is the total number of fields exchanged and described in the second part of the *namcouple*.
- \$JOBNAME : On the line below this keyword is a CHARACTER \*3 or CHARACTER \*4 variable giving an acronym for the given simulation.
- \$NEWODEL: On the line below this keyword is the number of models running in the given experiment followed by CHARACTER \*6 variables giving their names. Then the user may indicate the maximum Fortran unit number used by the models. In the example, Fortran units above 55, 70, and 99 are free for respectively the ocean, atmosphere, and atmospheric chemistry models. If no maximum unit numbers are indicated, OASIS3 will suppose that units above 1024 are free. If \$CHANNEL is NONE, \$NEWODEL has to be 0 and there should be no model name and no unit number.
- \$RUNTIME: On the line below this keyword is the total simulated time of the run, expressed in seconds. If \$CHANNEL is NONE, \$RUNTIME has to be the number of time occurrences of the field to interpolate from the restart file.
- \$INIDATE : On the line below this keyword is the initial date of the run. The format is YYYYMDD . This date is important only for the FILLING transformation and for printing information in OASIS3 log file *cplout*.
- \$MODINFO: If coupling restart files are binary files (see section 7.3), the line below this keyword indicates if a header is encapsulated or not: it can be YES or NOT.
- \$NLOGERT: The line below this keyword refers to the amount of information that will be written to the OASIS3 log file *cplout* during the run. With 0, there is practically no output written to the cplout; with 1, only some general information on the run, the header of the main routines, and the names of the fields when treated appear in the *cplout*. Finally, with 2, the full output is generated.
- \$CALITYPE: This new keyword gives the type of calendar used. For now, the calendar type is important only if FILLING analysis is used for a coupling field in the run and for printing information in OASIS3 log file *cplout*. Below this keyword, a number (0, 1 or n) must be indicated by the user:
  - 0: a 365 day calendar (no leap year)
  - 1: a 365 or 366 (leap years) day calendar A year is a leap year if it can be divided by 4; however if it can be divided by 4 and 100, it is not a leap year; furthermore, if it can be divided by 4, 100 and 400, it is a leap year.
  - $n : n \ge 1$  day month calendar.

from the MPI buffer in this routine. See the example in the toyatm model in prism/src/mod/toyatm/src

<sup>&</sup>lt;sup>2</sup>With MPI1, models have to be started by the user in a pseudo-MPMD mode in the order they are introduced in the *nam-couple*. The way to do this depends on the computing platform. With MPI1, OASIS3 main process and the component models automatically share the same MPI\_COMM\_WORLD communicator; in this communicator OASIS3 main process is assumed to have rank 0 and the other component models are assumed to have ranks in the order of which they are introduced in namcouple. If this is not the case, a deadlock may occur.

# 5.3 Second section of namcouple file

The second part of the *namcouple*, starting after the keyword \$STRINGS , contains coupling information for each coupling or I/O field. Its format depends on the field status given by the last entry on the field first line (EXPORTED , IGNOUT or INPUT in the example above). The field status may be the following (AUXILARY and EXPORTED are supported by all communication techniques, while the others are supported only by the PSMILe i.e. the CLIM/MPI1 or CLIM/MPI2 communication technique):

- AUXILARY : sent by the source model, received and used by OASIS3 main process for the transformation of other fields.
- EXPORTED : exchanged between component models and transformed by OASIS3 main process.
- EXPOUT : exchanged, transformed and also written to two output files, one before the sending action in the source model below the prism \_put \_proto call, and one after the receiving action in the target model below the prism \_get \_proto call.
- ICNORED : exchanged directly between the component models without being transformed by OA-SIS3 main process. The grid and partitioning of the source and target models have to be identical.
- IGNOUT: exchanged directly between the component models without being transformed by OA-SIS3 main process and written to two output files, one before the sending action in the source model below the prism \_put \_proto call, and one after the receiving action in the target model below the prism \_get \_proto call. The grid and partitioning of the source and target models have to be identical.
- INPUT: simply read in from the input file by the target model PSMILe below the prism \_get\_proto call at appropriate times corresponding to the input period indicated by the user in the *namcouple*. See section 7.4 for the format of the input file.
- OUTPUT: simply written out to an output file by the source model PSMILe below the prism \_put\_proto call at appropriate times corresponding to the output period indicated by the user in the *namcouple*. The name of the output file (one per field) is automatically built based on the field name and initial date of the run (\$INIDATE ).

#### 5.3.1 Second section of namcouple for EXPORTED , AUXILARY and EXPOUT fields

The first 3 lines for fields with status EXPORTED , AUXILARY and EXPOUT are as follows:

```
SOSSTSST
            SISUTESU
                        1 86400
                                                                  EXPORTED
                                    5
                                        sstoc.nc
                                                      sstat.nc
182
      149
                128
                                              LAG=+14400
                       64
                            toce
                                    atmo
                                                            SEQ=+1
P 2 P 0
```

where the different entries are:

- Field first line:
  - SOSSTSST: symbolic name for the field in the source model (CHARACTER\*8). It has to
    match the argument name of the corresponding field declaration in the source model; see
    prism\_def\_var\_proto in section 4.4.
  - SISUTESU: symbolic name for the field in the target model (CHARACTER\*8). It has to
    match the argument name of the corresponding field declaration in the target model; see
    prism \_def \_var \_proto in section 4.4.
  - 1: index in auxiliary file cf\_name\_table.txt used by OASIS3 and PSMILe to identify corresponding CF standard name and units (see 7.1).
  - 86400 : coupling and/or I/O period for the field, in seconds. (If \$CHANNEL is NONE, put "1".)
  - 5: number of transformations to be performed on this field.

- sstoc.nc : name of the coupling restart file for the field (CHARACTER\*8 ); it may be a binary of netCDF file (for more detail, see section 7.3).
- sstat.nc: name of the field output file, may be indicated for NONE (and PIPE) communication techniques only. It may be a binary of netCDF file (see section 7.3).
- EXPORTED : field status.

#### • Field second line:

- 182: number of points for the source grid first dimension (optional if a netCDF coupling restart file is used).
- 149: number of points for the source grid second dimension (optional if a netCDF coupling restart file is used).
- 128: number of points for the target grid first dimension (optional if a netCDF coupling restart file is used).
- 64 : number of points for the target grid second dimension (optional if a netCDF coupling restart file is used).
- toce : prefix of the source grid name in grid data files (see section 7.2) (CHARACTER\*4)
- atmo : prefix of the target grid name in grid data files (CHARACTER\*4)
- LAG=+14400 : optional lag index for the field expressed in seconds (CLIM/MPI1 or CLIM/MPI2 communication technique only, see section 4.8). Note that in mode NONE a LAG has to be defined so that the input file is opened initially.
- SEQ=+1: optional sequence index for the field (CLIM/MPI1 or CLIM/MPI2 communication technique only, see section 4.8).

#### • Field third line

- P: source grid first dimension characteristic ('P': periodical; 'R': regional).
- 2 : source grid first dimension number of overlapping grid points.
- P: target grid first dimension characteristic ('P': periodical; 'R': regional).
- 0: target grid first dimension number of overlapping grid points.

The fourth line gives the list of transformations to be performed for this field. There is then one or more additional configuring lines describing some parameters for each transformation. These additional lines are described in more details in the section 6.

#### 5.3.2 Second section of namcouple for IGNORED , IGNOUT , and OUTPUT fields

The first 2 lines for fields with status IGNORED or IGNOUT or OUTPUT are as follows:

```
COSENHFL SOSENHFL 37 86400 1 flda3.nc IGNOUT atmo toce LAG=+7200 SEQ=+1
```

entries are as for EXPORTED fields, except that there is no output file name on the first line.

For CUTPUT fields, there is no target model and therefore no target symbolic name; the source symbolic name must be repeated twice on the field first line. Also, there is no coupling restart file name (flda3.nc here), no LAG index and no SEQ index.

For IGNORED fields, the name used in the coupling restart file (if any) must be the target symbolic name.

The third line is LOCTRANS if this transformation is chosen for the field. Note that LOCTRANS is the only transformation supported for IGNORED , IGNOUT and OUTPUT fields (as it is performed directly in the PSMILe below the prism \_put \_proto call). If LOCTRANS is chosen, a fourth line giving the name of the time transformation is required. For more detail on LOCTRANS , see section 6.2.

## 5.3.3 Second section of namcouple for INPUT fields

The first and only line for fields with status INPUT is:

SOALBEDO SOALBEDO 17 86400 0 SOALBEDO.nc INPUT

- SOALBEDO : symbolic name for the field in the target model (CHARACTER\*8 repeated twice)
- 17: index in auxiliary file cf\_name\_table.txt (see above for EXPORTED fields)
- 86400: input period in seconds
- 0: number of transformations (always 0 for INPUT fields)
- SOALBEDO.nc : CHARACTER\*32 giving the input file name (for more detail on its format, see section 7.4)
- INPUT : field status.

# The transformations and interpolations in OASIS3

Different transformations and 2D interpolations are available in OASIS3 to adapt the coupling fields from a source model grid to a target model grid. They are divided into five general classes that have precedence one over the other in the following order: time transformation (with CLIM/MPI1-MPI2 and PSMILe only), pre-processing, interpolation, "cooking", and post-processing. This order of precedence is conceptually logical, but is also constrained by the OASIS3 software internal structure.

In the following paragraphs, it is first described how to use OASIS3 in an interpolator-only mode. Then a description of each transformation with its corresponding configuring lines is given.

## 6.1 Using OASIS3 in the interpolator-only mode

OASIS3 can be used in an interpolator-only mode, in which case it transforms fields without running any model. It is recommended to use first OASIS3 in this mode to test different transformations and interpolations without having to run the whole coupled system. In the interpolator-only mode, all transformations, except the time transformations, are available.

To run OASIS3 in an interpolator-only mode, the user has to prepare the *namcouple* as indicated in sections 5.2 and 5.3. In particular, NONE has to be chosen below the keyword \$CHANNEL; "0" (without any model name and Fortran unit number) must be given below the keyword \$NEMODEL; \$RUNTIME has to be the number of time occurrences of the field to interpolate from the NetCDF input file<sup>1</sup>; finally, the "coupling" period of the field (4th entry on the field first line) must be always "1". Note that if \$RUNTIME is smaller than the total number of time occurrences in the input file, the first \$RUNTIME occurrences will be interpolated.

The name of the input file which contains the fields to interpolate is given by the 6th entry on the field first line (see 5.3). After their transformation, OASIS3 writes them to their output file which name is the 7th entry on the first line. Note that all fields have to be present in the same restart file.

The time variable in the input file, if any, is recognized by the its attribute "units". The acceptable units for time are listed in the udunits.dat file (3). This follows the CF convention.

To compile OASIS3 in interpolator-only mode, see section 8.1.1. Practical examples on how to use OASIS3 in a interpolator-only mode are given in prism/util/runn ing/toymodel/testinterp (see also section 8.3.1) and prism/util/runn ing/toymodel/testNONE (see also section 8.3.2)

The configuring parameters that have to be defined in the *namcouple* for each transformation in the interpolator-only mode or in the coupling mode are described here after.

<sup>&</sup>lt;sup>1</sup>For binary input file, only one time occurence may be interpolated

#### **6.2** The time transformations

LOCIRANS can be chosen as first transformation if CLIM/MPI1-MPI2 communication and the PSMILe interface are used. LOCIRANS requires one configuring line on which a time transformation, automatically performed below the call to PSMILe prism \_put\_proto , should be indicated:

- INSTANT : no time transformation, the instantaneous field is transferred;
- ACCUMUL: the field accumulated over the previous coupling period is transferred;
- AVERACE : the field averaged over the previous coupling period is transferred;
- T\_MIN: the minimum value of the field for each source grid point over the previous coupling period is transferred;
- T\_MAX : the maximum value of the field for each source grid point over the previous coupling period is transferred;
- ONCE: only one prism \_put \_proto or prism \_get \_proto will be performed; this is equivalent to giving the length of the run as coupling or I/O period.

## **6.3** The pre-processing transformations

The following transformations are available in the pre-processing part of OASIS3, controlled by preproc.f

#### • REDGLO

This transformation is obsolete in the current OASIS version as interpolations for Gaussian Reduced grid now exist; this transformation should not be used anymore.

REDGLO (routine redglo.f ) performs the interpolation from a Reduced grid to a Gaussian one. The interpolation is linear and performed latitude circle per latitude circle. When present, REDGLO must be the first pre-processing transformation performed. The configuring line is as follows:

```
# REDGLO operation
$NNBRLAT $CDMSK
```

where xxx is half the number of latitude circles of the Gaussian grid. For example, for a T42 with 64 latitude circles, \$NNBRLAT is "NO32". In the current version, it can be either NO16, NO24, NO32, NO48, NO80, NO160.\$CDMSK is a flag indicating if non-masked values have to be extended to masked areas before interpolation (\$CDMSK = SEALAND) using the Reduced grid mask (see section 7.2) or if the opposite has to be performed (\$CDMSK = LANDSEA). If \$CDMSK = NOEXTRAP, then no extrapolation is performed.

#### • INVERT:

This transformation is obsolete in the current OASIS version and should be used anymore.

INVERT (routine invert.f ) reorders a field so that it goes from south to north and from west to east (the first point will be the southern and western most one; then it goes parallel by parallel going from south to north). Note that INVERT does not transform the associated grid or mask. INVERT should be used only for fields associated to A, B, G, L, Z, or Y grids (see annexe A) but produced by the source model from North to South and/or from East to West. INVERT does not work for Reduced ('D') or unstructured ('U') grids (see annexe A).

The generic input line is as follows:

```
# INVERT operation
$CORLAT $CORLON
```

\$CORLAT = NORSUD or SUDNOR and \$CORLON = ESTWST or WSTEST describes the orientation of the source field in longitude and latitude, respectively.

#### • MASK:

MASK (routine masq.f ) is used before the analysis EXTRAP . A given REAL value VALMASK is assigned to all masked points following the source grid mask (see section 7.2), so they can be detected by EXTRAP .

The generic input line is as follows:

```
# MASK operation
$VALMASK
```

approaches the maximum value that your computing platform can represent; choose a value well outside the range of your field values but not too large.

#### • EXTRAP:

EXTRAP (routine extrap.f ) performs the extrapolation of a field over its masked points. The analysis MASK must be used just before, so that EXTRAP can identify masked points. Note that EXTRAP does not work for Reduced ('D') or unstructured ('U') grids (see appendix A).

Two methods of extrapolation are available. With NINENN , a N-nearest-neighbour method is used. The procedure is iterative and the set of remaining masked points evolves at each iteration. The configuring line is:

```
# EXTRAP operation for $CMETH = NINEWN
$CMETH $NV $NIO $NID
```

SCMETH = NINENN; SNW is the minimum number of neighbours required to perform the extrapolation (with a maximum of 4)<sup>2</sup>; SNIO is the flag that indicates if the weight-address-and-iteration-number dataset will be calculated and written by OASIS3 (SNIO = 1), or only read (SNIO = 0) in file *nweights* (see section 7.5); SNID is the identificator for the weight-address-iteration-number dataset in all the different EXTRAP/NINENN datasets in the present coupling.<sup>3</sup>

With \$CMETH = WEIGHT, an N-weighted-neighbour extrapolation is performed. In that case, the user has to build the grid-mapping file, giving for each target grid point the weights and addresses of the source grid points used in the extrapolation; the structure of this file has to follow the OASIS3 generic structure for transformation auxiliary data files (see section 7.5).

The configuring line is:

```
# EXTRAP operation for $CMETH = WEIGHT
$CMETH $NV $CFILE $NUMLU $NID
```

\$CMETH = WEIGHT; \$NV is the maximum number of neighbours required by the extrapolation operation; \$CFILE and \$NUMLU are the grid-mapping file name and associated logical unit; \$NID is the identificator for the relevant grid-mapping dataset in all different EXTRAP/WEIGHT transformations in the present coupling.

#### • CHECKIN:

CHECKIN (routine chkfld.f ) calculates the mean and extremum values of the source field and prints them to the coupler log file *cplout*.

The generic input line is as follows:

```
# CHECKIN operation
$NINT
```

\$NINT = 1 or 0, depending on whether or not the source field integral is also calculated and printed.

#### • CORRECT:

CORRECT (routine correct.f ) reads external fields from binary files and uses them to modify the coupling field. This transformation can be used, for example, to perform flux correction on the field.

<sup>&</sup>lt;sup>2</sup>For some grids, the extrapolation may not converge if \$NV is too large.

<sup>&</sup>lt;sup>3</sup>An EXTRAP/NINENN analysis is automatically performed within GLORED analysis but the corresponding datasets have to be distinct; this is automatically checked by OASIS3 at the beginning of the run.

This transformation requires at least one configuration line with two parameters:

```
# CORRECT operation
$XMULT $NBFIELDS
```

\$XMULT is the multiplicative coefficient of the current field, and \$NBFIELDS the number of additional fields to be combined with the current field. For each additional field, an additional configuring line is required:

```
# nbfields lines
$CLOC $AMULT $CFILE $NUMLU
```

\$CLOC and \$AMULT, \$CFILE and \$NUMLU are respectively the symbolic name, the multiplicative coefficient, the file name and the associated logical unit on which the additional field is going to be read. The structure of the file has to follow the structure of OASIS3 binary coupling restart files (see section 7.3).

## 6.4 The interpolation

The following interpolations, controlled by interp.f , are available in OASIS3.

#### • BLASOLD:

BLASOLD (routine blasold.f ) performs a linear combination of the current coupling field with other coupling fields or with a constant before the interpolation *per se*.

This transformation requires at least one configuring line with two parameters:

```
# BLASOLD operation
$XMULT $NBFIELDS
```

\$XMULT is the multiplicative coefficient of the current field, and \$NBFIELDS the number of additional fields to be combined with the current field. For each additional field, an additional input line is required:

```
# nbfields lines
$CNAME $AMULT
```

where \$CNAME and \$AMULT are the symbolic name and the multiplicative coefficient for the additional field. To add a constant value to the original field, put \$XMULT = 1, \$NBFIELDS = 1, \$CNAME = CONSTANT, \$AMULT = value to add.

#### • SCRIPR:

SCRIPR gathers the interpolation techniques offered by Los Alamos National Laboratory SCRIP  $1.4 \, \text{library}^4(1)$ . SCRIPR routines are in prism/src/lib/ scr ip. See the SCRIP  $1.4 \, \text{documentation}$  in prism/src/mod/ oa si s3/ do c/ SCRI Pus er s. pd f for more details on the interpolation algorithms. Linking with NetCDF library is mandatory when using SCRIPR interpolations.

The following types of interpolations are available:

 DISTWGT performs a distance weighted nearest-neighbour interpolation (N neighbours). All grid types are supported.

Masked target grid points: no values are calculated for masked target grid points.

Non-masked target grid points: if the N nearest neighbours of a non-masked target grid point are masked, no value is calculated for that target point (note that transformations MASK and EXTRAP can be used to avoid this situation); the value 1.0E+20 is assigned to that non-masked target grid point if prism/src/lib/s cr ip/src/sc ri prmp.f or vector.F90 (for vector interpolation) are compiled with 11 \_weightot=.true.

The configuring line is:

<sup>&</sup>lt;sup>4</sup>See the copyright statement in appendix C.2.

- # SCRIPR/DISWGT
  - \$CMETH \$CGRS \$CFTYP \$REST \$NBIN \$NV \$ASSCMP \$PROJCART
- \* \$CMETH = DISTWGT
- \* \$CCRS is the source grid type (LR, D or U)- see annexe A.
- \* \$CFTYP is the field type: SCALAR if the field is a scalar one, or VECTOR \_I or VECTOR \_J whether the field represents respectively the first or the second component of a vector field (see paragraph **Support of vector fields** below). Note that VECTOR , which is fact leads to a scalar treatment of the field (as in the previous versions), is still supported.
- \* \$REST is the search restriction type: LATLON or LATTIUDE (see SCRIP 1.4 documentation). Note that for D or U grid, the restriction may influence sligthly the result near the borders of the restriction bins.
- \* \$NBIN the number of restriction bins (see SCRIP 1.4 documentation).
- \* \$NV is the number of neighbours used.
- \* \$ASSCMP : optional, for VECTOR \_I or VECTOR \_J vector fields only; the source symbolic name of the associated vector component.
- \* \$PROJCART : optional, for vector fields only; should be PROJCART if the user wants the vector components to be projected in a Cartesian coordinate system before interpolation (see paragraph **Support of vector fields** below).
- GAUSWGT performs a N nearest-neighbour interpolation weighted by their distance and a gaussian function. All grid types are supported.

Masked target grid points: no values are calculated for masked target grid points.

Non-masked target grid points: if the N nearest neighbours of a non-masked target grid point are masked, no value is calculated for that target point, except that if prism/src/lib/scrip/src/remap \_\_gauswgt.f is compiled with ll\_rnei=.true. , in which case the non-masked nearest neighbour is used. As for DISTWGT , the value 1.0E+20 is assigned to non-masked target grid points for which no value is calculated if prism/src/lib/scrip/src/scripmp.f or vector.F90 (for vector interpolation) are compiled with ll\_weightot=.true.

The configuring line is:

# SCRIPR/GAUSWGT

\$CMETH \$CGRS \$CFTYP \$REST \$NBIN \$NV \$VAR \$ASSCMP \$PROJCART

- \* \$CMETH = GAUSWGT
- \* \$VAR , which must be given as a REAL value (e.g 2.0 and not 2), defines the weight given to a neighbour source grid point as inversely proportional to  $exp(-1/2 \cdot d^2/\sigma^2)$  where d is the distance between the source and target grid points, and  $\sigma^2 = \$VAR \cdot \overline{d}^2$  where  $\overline{d}^2$  is the average distance between two source grid points (calculated automatically by OASIS3).
- BILINEAR performs bilinear interpolation.
- BICUBIC performs a bicubic interpolation.

For BILINEAR  $\,$  and BICUBIC  $\,$ , Logically-Rectangular (LR) and Reduced (D) source grid types are supported.

Masked target grid points: no values are calculated for masked target grid points.

Non-masked target grid points: if the some of the source grid points normally used in the bilinear or bicubic interpolation are masked, another algorithm is applied; at least, the nearest non-masked source neighbour is used.

The configuring line is:

# SCRIPR/BILINEA R or SCRIPR/BICUBIC

\$CMETH \$CCERS \$CFTYP \$REST \$NBIN \$ASSOMP \$PROJCART

- \* \$CMETH = BILINEAR or BICUBIC
- \* \$CGRS is the source grid type (LR or D)
- \* \$CFTYP , \$NBIN , \$ASSCMP \$PROJCART are as for DISTWGT .
- \* \$REST is as for DISTWGT , except that only LATITUDE is possible for a Reduced (D) source grid.
- CONSERV performs 1st or 2nd order conservative remapping, which means that the weight of a source cell is proportional to area intersected by target cell. Note that the SCRIP library supposes that the borders of the cells are linear in the longitude-latitude space between the corners defined by the users or calculated automatically by OASIS3 (see \$CCRS). In this space the border of a cell has to be coincident with the border of its neighbour cell to give proper results.

The target grid mask is never considered in CONSERV , except with normalisation option FRACNNEI (see below). To have a value calculated, a target grid cell must intersect at least one source cell. However, the NORMlisation option (that takes into account the source grid mask, see below) may result in a null value calculated for those target grid cells. In that case (i.e. at least one intersecting source cell, but a null value finally calculated because of the normalisation option), the value 1.0E+20 is assigned to those target grid points if prism/src/lib/s crip/src/scripmp. for vector.F90 (for vector interpolation) are compiled with 11 \_weightot=.true ...

The configuring line is:

# SCRIPR/CONSERV

\$CMETH \$CGRS \$CFTYP \$REST \$NBIN \$NORM \$ORDER \$ASSCMP \$PROJCART

- \* \$CMETH = CONSERV
- \* \$CCRS is the source grid type: LR, D and U are supported for 1st-order remapping if the grid corners are given by the user in the grid data file which is, in this case, necessarily a netCDF file (grids.nc, see section 7.2); only LR is supported if the grid corners are not available in the grid data file and therefore have to be calculated automatically by OASIS3. For second-order remapping, only LR is supported because the gradient of the coupling field used in the transformation has to be calculated automatically by OASIS3.
- \* \$CFTYP, \$REST, \$NBIN, \$ASSCMP, and \$PROJCART are as for DISTWGT. Note that for CONSERV the restriction does not influence the result.
- \* \$NORM is the NORMlization option:
  - FRACAREA: The sum of the non-masked source cell intersected areas is used to NORMlise each target cell field value: the flux is not locally conserved, but the flux value itself is reasonable.
  - DESTAREA : The total target cell area is used to NORMlise each target cell field value even if it only partly intersects non-masked source grid cells: local flux conservation is ensured, but unreasonable flux values may result.
  - FRACNNEI : as FRACAREA , except that at least the source nearest unmasked neighbour is used for unmasked target cells that intersect only masked source cells. Note that no value will be calculated for a target cell not intersecting any source cells (masked or unmasked), even with FRACNNEI option.
- \* \$ORDER: FIRST or SECOND <sup>5</sup> for first or second order remapping respectively (see SCRIP 1.4 documentation).

#### Support of vector fields

<sup>&</sup>lt;sup>5</sup>CONSERV/SECOND has not been tested in detail.

- If the angles of the source grid local coordinate system are defined in the grids.nc data file (see section 7.2), an automatic rotation from the local to the geographic spherical coordinate system is performed.
- If the two source vector components are not defined on the same source grid, one component
  is automatically interpolated on the grid of the other component.
- If the user put the PROJCART keyword at the end of the SCRIPR configuring line (see above), projection of the two vector components in a Cartesian coordinate system, interpolation of the resulting 3 Cartesian components, and projection back in the spherical coordinate system are performed. In debug mode (compilation with \_\_DEBUG pre-compiling key), the resulting vertical component in the spherical coordinate system after interpolation is written to a file projection.nc ; as the source vector is horizontal, this component should be very close to 0.
- If the user did not put the PROJCART keyword at the end of the SCRIPR configuring line, the two spherical coordinate system components are interpolated.
- If the angles of the target grid local coordinate system are defined in the *grids.nc* data file (see section 7.2), an automatic rotation from the geographic spherical to the local coordinate system is performed.
- The first and second components of the interpolated vector field are then present in the target fields associated respectively to the first and second source vector component. The target grids for the two vector components can be different.

#### **Known problems with SCRIPR**

When the SCRIP library performs a remapping, it first checks if the file containing the corresponding remapping weights and addresses exists. If it exists, it reads them from the file; if not, it calculates them and store them in a file. The file is created in the working directory and is called <a href="mailto:reg\_to\_fgtg\_XXXXXXX\_NORMAOPT.nc">reg\_to\_fgtg\_XXXXXXX\_NORMAOPT.nc</a>, where <a href="mailto:srcg\_to\_fgtg\_XXXXXXXX\_NORMAOPT.nc">srcg\_to\_fgtg\_XXXXXXXX\_NORMAOPT.nc</a>, where <a href="mailto:srcg\_to\_fgtg\_tale="mailto:srcg\_to\_fgtg\_tale="mailto:srcg\_tale="mailto:srcg\_tale="mailto

#### • INTERP:

INTERP gathers different techniques of interpolation controlled by routine fiasco.f . The following interpolations are available:

- BILINEAR performs a bilinear interpolation using 4 neighbours.
- BICUBIC performs a bicubic interpolation.
- NNEIBOR performs a nearest-neighbour interpolation.

These three interpolations are performed by routines in /prism/src/lib/ fs ci nt and support only A, B, G, L, Y, or Z grids (see appendix A). All sources grid points, masked or not, are used in the calculation. To avoid the 'contamination' by masked source grid points, transformations MASK and EXTRAP should be used. Values are calculated for all target grid points, masked or not.

The configuring line is as follows:

- # BILINEAR or BICUBIC or NNEIBOR interpolation \$CMETH \$CCRS \$CFTYP
- \* \$CMETH = BILINEAR , BICUBIC or NNEIBOR
- \* \$CCRS is the source grid type (A, B, G, L, Y, or Z, see appendix A)
- \* \$CFTYP the field type (SCALAR or VECTOR ). VECTOR has an effect for target grid points located near the pole: the sign of a source value located on the other side of the pole will be reversed.
- SURFMESH (routines in /prism/src/lib/ an ais m) is a first-order conservative remapping from a fine to a coarse grid (the source grid must be finer over the whole domain) and supports only Lat-Lon grids (see appendix A). For a target grid cell, all the underlying not masked source grid cells are found and the target grid field value is the sum of the source grid field values weighted by the overlapped surfaces. No value is assigned to masked cells. Note that it is not recommended to use this interpolation anymore, as the more general SCRIPR/CONSERV remapping is now available. The configuring line is as follows:
  - # SURFMESH remapping \$CMETH \$CGRS \$CFTYP \$NID \$NV \$NIO
  - \* \$CMETH = SURFMESH
  - \* \$CCRS and \$CFTYP are as for BILINEAR
  - \* \$NID is the identificator for the weight-address dataset in all the different INTERP/SURFMESH datasets in the present coupling. This dataset will be calculated by OASIS3 if \$NIO = 1, or only read if \$NIO = 0.
  - \* \$NV is the maximum number of source grid meshes used in the remapping.
- GAUSSIAN (routines in /prism/src/lib/ ana is g) is a gaussian weighted nearest-neighbour interpolation technique. The user can choose the variance of the function and the number of neighbours considered. The masked source grid points are not used and no value are calculated for masked target grid points.

The configuring line is:

```
# GAUSSIAN interpolation

$CMETH $CCRS $CFTYP $NID $NV $VAR $NIO
```

- \* \$CMETH = GAUSSIAN
- \* \$CCRS is the source grid type (LR, D or U) and \$CFTYP is as for the DISIWGT
- \* \$NID is the identificator for the weight-address dataset in all the different INTERP/GAUSSIAN datasets in the present coupling. This weight-address dataset will be calculated by OASIS3 if \$NIO = 1, or only read if \$NIO = 0.
- \* \$NV is the number of neighbours used in the interpolation.
- \* \$VAR is as for SCRIPR/GAUSWGT (see above).

#### • MOZAIC:

MOZAIC performs the mapping of a field from a source to a target grid. The grid-mapping dataset, i.e. the weights and addresses of the source grid points used to calculate the value of each target grid point are defined by the user in a file (see section 7.5). The configuring line is:

# MOZAIC operation \$CFILE \$NUMLU \$NID \$NV

- \$CFILE and \$NUMLU are the grid-mapping file name and associated logical unit on which the grid-mapping dataset is going to be read),
- SNID the identificator for this grid-mapping dataset in all MOZAIC grid-mapping datasets in the present coupling
- \$NV is the maximum number of target grid points use in the mapping.

#### • NOINTERP:

NOINTERP is the analysis that has to be chosen when no other transformation from the interpolation class is chosen. There is no configuring line.

#### • FILLING:

FILLING (routine /prism/src/mod/ oas is 3/ sr c/ fil ling.f) performs the blending of a regional data set with a climatological global one for a Sea Surface Temperature (SST) or a Sea Ice Extent field. This occurs when coupling a non-global ocean model with a global atmospheric model. FILLING can only handle fields on Logically Rectangular grid (LR, but also A, B, G, L, Y, and Z grids, see section A.

The global data set has to be a set of SST given in Celsius degrees (for the filling of a Sea Ice Extent field, the presence or absence of ice is deduced from the value of the SST). The frequency of the global set can be interannual monthly, climatological monthly or yearly.

The blending can be smooth or abrupt. If the blending is abrupt, only model values are used within the model domain, and only the global data set values are used outside. If the blending is smooth, a linear interpolation is performed between the two fields within the model domain over narrow bands along the boundaries. The linear interpolation can also be performed giving a different weight to the regional or and global fields.

The smoothing is defined by parameters in /prism/src/mod/ oa si s3/ sr c/ mod \_smooth.F90 The lower smoothing band in the global model second dimension is defined by nsltb (outermost point) and nslte (innermost point); the upper smoothing band in the global model second dimension is defined by nnltb (outermost point) and nnlte (innermost point). The parameter qalfa controls the weights given to the regional and to the global fields in the linear interpolation. qalfa has to be 1/(nslte-nsltb) or 1/(nnltb-nnlte). For the outermost points (nsltb or nnltb) in the smoothing band, the weight given to the regional and global fields will respectively be 0 and 1; for the innermost points (nslte or nnlte) in the smoothing band, the weight given to the regional and global fields will respectively be 1 and 0; within the smoothing band, the weights will be a linear interpolation of the outermost and innermost weights.

The smoothing band in the global model first dimension will be a band of *nliss* points following the coastline. To calculate this band, OASIS3 needs nwlgmx, the greater first dimension index of the lower coastline and nelgmx, the smaller first dimension index on the upper coastline. The parameter qbeta controls the weights given to the regional and to the global fields in the linear interpolation. qbeta has to be 1/(nliss-1). The weights given to the regional and global fields in the global model first dimension smoothing bands will be calculated as for the second dimension.

The user must provide the climatological data file with a specific format described in 7.5. When one uses FILLING for SST with smooth blending, thermodynamics consistency requires to modify the heat fluxes over the blending regions. The correction term is proportional to the difference between the blended SST and the original SST interpolated on the atmospheric grid and can be written out

on a file to be read later, for analysis CORRECT for example. In that case, the symbolic name of the flux correction term read through the input file *namcouple* must correspond in FILLING and CORRECT analyses.

In case the regional ocean model includes a coastal part or islands, a sea-land mask mismatch may occur and a coastal point correction can be performed if the field has been previously interpolated with INTER/SURFMESH. In fact, the mismatch could result in the atmosphere undesirably "seeing" climatological SST's directly adjacent to ocean model SST's. Where this situation arises, the coastal correction consists in identifying the suitable ocean model grid points that can be used to extrapolate the field, excluding climatological grid points.

This analysis requires one configuring line with 3, 4 or 6 arguments.

1. If FILLING performs the blending of a regional data set with a global one for the Sea Ice Extent, the 3-argument input line is:

```
# Sea Ice Extent FILLING operation
$CFILE $NUMLU $CMETH
```

the file name for the global data set, \$NUMLU the associated logical unit. \$CMETH, the FILLING technique, is a CHARACTER\*8 variable: the first 3 characters are either SMO, smooth filling, or RAW, no smoothing; the next three characters must be SIE for a Sea Ice Extent filling operation; the last two define the time characteristics of the global data file, respectively MO, SE and AN for interannual monthly, climatological monthly and yearly. Note that in all cases, the global data file has to be a Sea Surface Temperature field in Celsius degrees.

2. If FILLING performs the blending of a regional data set with a global one for the Sea Surface Temperature without any smoothing, the 4-argument input line is:

```
#Sea Surface Temperature FILLING operation without smoothing $CFILE $NUMLU $CMETH $NFCOAST
```

SCFILE, SNUMLU are as for the SIE filling. In this case however, SCMETH(1:3) = RAW, SCMETH(4:6) = SST, and the last two characters define the time characteristics of the global data file, as for the SIE filling. SNFCOAST is the flag for the calculation of the coastal correction (0 no, 1 yes).

3. If FILLING performs the blending of a regional data set with a global one for the Sea Surface Temperature with smoothing, the 6-argument input line is:

```
Surface
                  Temperature
                                    FILLING
                                               operation
                                                             with
                                                                    smoothing
       SCFILE
                                          $NFCOAST
                  $NUMLU
                              $CMETH
                                                        $CNAME
                                                                    SNUNIT
                                        are as for the SST filling without smoothing. In this
where $CFILE , $NUMLU and $NFCOAST
case, $CMETH(1:3)
                      = SMO, $CMETH(4:6)
                                                = SST, and the last two characters define
the time characteristics of the global data file, as for the SIE filling. $CNAME is the symbolic
name for the correction term that is calculated by OASIS3 and $NUNIT the logical unit on
which it is going to be written.
```

## 6.5 The "cooking" stage

The following analyses are available in the "cooking" part of OASIS3, controlled by cookart.f

#### • CONSERV:

CONSERV (routine /prism/src/mod /oa si s3 /s rc /co ns er v. f) performs global flux conservation. The flux is integrated on both source and target grids, without considering values of masked points, and the residual (target - source) is calculated. Then all flux values on the target grid are uniformly modified, according to their corresponding surface. This analysis requires one input line with one argument:

# CONSERV operation SOMETH

version, only global flux conservation can be performed. Therefore \$CMEIH must be GLOBAL .

#### • SUBGRID:

SUBCRID can be used to interpolate a field from a coarse grid to a finer target grid (the target grid must be finer over the whole domain). Two types of subgrid interpolation can be performed, depending on the type of the field.

For solar type of flux field (\$SUBTYPE = SOLAR), the operation performed is:

$$\Phi_i = \frac{1 - \alpha_i}{1 - \alpha} F$$

where  $\Phi_i(F)$  is the flux on the fine (coarse) grid,  $\alpha_i(\alpha)$  an auxiliary field on the fine (coarse) grid (e.g. the albedo). The whole operation is interpolated from the coarse grid with a grid-mapping type of interpolation; the dataset of weights and addresses has to be given by the user.

For non-solar type of field (\$SUBTYPE = NONSOLAR ), a first-order Taylor expansion of the field on the fine grid relatively to a state variable is performed (for instance, an expansion of the total heat flux relatively to the SST):

$$\Phi_i = F + \frac{\partial F}{\partial T}(T_i - T)$$

where  $\Phi_i(F)$  is the heat flux on the fine (coarse) grid,  $T_i(T)$  an auxiliary field on the fine (coarse) grid (e.g. the SST) and  $\frac{\partial F}{\partial T}$  the derivative of the flux versus the auxiliary field on the coarse grid. This operation is interpolated from the coarse grid with a grid-mapping type of interpolation; the dataset of weights and addresses has to be given by the user.

This analysis requires one input line with 7 or 8 arguments depending on the type of subgrid interpolation.

1. If the the SUBGRID operation is performed on a solar flux, the 7-argument input line is:

# SUBGRID operation with \$SUBTYPE=SOLAR

\$CFILE \$NUMLU \$NID \$NV \$SUBTYPE \$CCOARSE \$CFINE

\$CFILE and \$NUMLU are the subgrid-mapping file name and associated logical unit (see section 7.5 for the structure of this file); \$NID the identificator for this subgrid-mapping dataset within the file build by OASIS based on all the different SUBGRID analyses in the present coupling; \$NV is the maximum number of target grid points use in the subgrid-mapping; \$SUBTYPE = SOLAR is the type of subgrid interpolation; \$CCOARSE is the auxiliary field name on the coarse grid (corresponding to  $\alpha$ ) and \$CFINE is the auxiliary field name on fine grid (corresponding to  $\alpha_i$ ). These two fields needs to be exchanged between their original model and OASIS3 main process, at least as AUXILARY fields. This analysis is performed from the coarse grid with a grid-mapping type of interpolation based on the \$CFILE file.

2. If the the SUBGRID operation is performed on a nonsolar flux, the 8-argument input line is:

# SUBCRID operation with \$SUBTYPE=NONSO LAR \$CFILE \$NUMLU \$NID \$NV \$SUBTYPE \$CCOARSE \$CFINE \$CDQDT

\$NV are as for a solar subgrid interpolation; \$SUBTYPE = NONSOLAR; \$CCOARSE is the auxiliary field name on the coarse grid (corresponding to T) and \$CFINE is the auxiliary field name on fine grid (corresponding to  $T_i$ ); the additional argument \$CDQDT is the coupling ratio on the coarse grid (corresponding to  $\frac{\partial F}{\partial T}$ ) These three fields need to be exchanged between their original model and OASIS3 main process as AUXILARY fields. This operation is performed from the coarse grid with a grid-mapping type of interpolation based on the \$CFILE file.

#### • BLASNEW:

BLASNEW (routine /prism/src/mod/ oas is 3/ sr c/bla snew .f) performs a linear combination of the current coupling field with any other fields after the interpolation. These can be other coupling fields or constant fields.

This analysis requires the same input line as BLASOLD .

#### MASKP:

A new analysis MASKP can be used to mask the fields after interpolation. MASKP has the same generic input line as MASK.

## 6.6 The post-processing

The following analyses are available in the post-processing part of OASIS3, controlled by /prism/src/mod/oasis3/src/ po st pr o. f.

#### • REVERSE:

This transformation is obsolete in the current OASIS version.

REVERSE (routine /prism/src/mod/ oas is 3/ sr c/ rev er se .f) reorders a field.

This analysis requires the same input line as INVERT, with \$CORLON and \$CORLAT being now the resulting orientation. REVERSE does not work for U and D grids (see appendix A). Note that INVERT does not transform the associated grid or mask.

#### • CHECKOUT:

CHECKOUT (routine /prism/src/mod /o as is3 /s rc/c hk fld .f) calculates the mean and extremum values of an output field and prints them to the coupler output *cplout*.

The generic input line is as for CHECKIN (see above).

#### GLORED

This transformation is obsolete in the current OASIS version as coupling fields can be directly interpolated to a target Reduced grid, if needed; this transformation should not be used anymore.

GLORED performs a linear interpolation of field from a full Gaussian grid to a Reduced grid. When present, GLORED must be the last analysis performed.

Before doing the interpolation, non-masked values are automatically extrapolated to masked points with EXTRAP/NINENN method (see above); to do so, the masked grid points are first replaced with a predefined value. The required global grid mask must be present in data file masks or masks.nc (see section 7.2).

The generic input line is as follows:

# GLORED operation

\$NNBRLAT \$NV \$NIO \$NID

is as for REDGLO (see REDGLO description above). The next 3 parameters refer to the EXTRAP/NINENN extrapolation (see EXTRAP/NINENN description above). The value assigned to all land points before interpolation is given by amskred in /prism/src/mod/o as is 3/ sr c/b lk da ta .f; as for the \$VALMASK in MASK analysis, it has to be chosen well outside the range of your field values but not too large to avoid any representation problem.

## **Chapter 7**

# OASIS3 auxiliary data fi les

OASIS3 needs auxiliary data files describing coupling and I/O field names and units, defining the grids of the models being coupled, containing the field coupling restart values or input data values, as well as a number of other auxiliary data files used in specific transformations.

#### 7.1 Field names and units

The text file cf\_name\_table.txt , that can be found in directory prism/util/runn ing /toyclim/input directory, contains a list of CF standard names and associated units identified with an index. The appropriate index has to be given by the user for each coupling or I/O field as the third entry on the field first line (see 5.3). This information will be used by OASIS3 for its log messages to *cplout* file and by the PSMILe to produce CF compliant NetCDF files.

#### 7.2 Grid data fi les

The grids of the models being coupled must be given by the user, or directly by the model through PSMILe specific calls (see section 4.2) in grid data files. These files can be all binary or all NetCDF. In /prism/data/toy clim/input\_toyclim\_standard\_standard\_prism\_2-2.tar.gz , Net-CDF examples can be found.

The arrays containing the grid information are dimensioned (nx, ny), where nx and ny are the grid first and second dimension, except for Unstructured (U) and Reduced (D) grid, for which the arrays are dimensioned (nbr\_pts,1), where nbr\_pts is the total number of grid points.

1. grids or grids.nc: contains the model grid longitudes, latitudes, and local angles (if any) in single or double precision REAL arrays (depending on OASIS3 compilation options). The array names must be composed of a prefix (4 characters), given by the user in the namcouple on the second line of each field (see section 5.3), and of a suffix (4 characters); this suffix is ".lon" or ".lat" for respectively the grid point longitudes or latitudes (see /prism/src/mod/ oasis3/src/mod\_label.F90 .)

For SCRIPR interpolations, the grid data files must be NetCDF files. If the SCRIPR/CONSERV remapping is used, longitudes and latitudes for the source and target grid **corners** must also be available in the *grids.nc* file as arrays dimensioned (nx,ny,4) or (nbr \_pts,1,4) where 4 is the number of corners (in the counterclockwize sense). The names of the arrays must be composed of the grid prefix and the suffix ".clo" or ".cla" for respectively the grid corner longitudes or latitudes. As for the other grid information, the corners can be provided in *grids.nc* before the run by the user or directly by the model through PSMILe specific calls (see section 4.2); furthermore, for Logically Rectangular LR source grids only, the grid corners will be automatically calculated if they

are not available in *grids.nc* (if needed, the corresponding reverse remapping can be done in which the current target grid become the source grid).

Longitudes must be given in degrees East in the interval -360.0 to 720.0. Latitudes must be given in degrees North in the interval -90.0 to 90.0. Note that if some grid points overlap, it is recommended to define those points with the same number (e.g. 360.0 for both, not 450.0 for one and 90.0 for the other) to ensure automatic detection of overlap by OASIS. Note also that cells larger than 180.0 degrees in longitude are not supported.

If vector fields are defined on a grid which has a local coordinate system not oriented in the usual zonal and meridional directions, the local angle of the grid coordinate system must be given in <code>grids.nc</code> file in an array which name must be composed of the grid prefix and the suffix ".ang". The angle is defined as the angle between the first component and the zonal direction (which is also the angle between the second component and the meridional direction). In the grid file in <code>/prism/data/toy clim/input\_toyclim\_standard\_standard\_prism\_2-2.tar.gz</code> the angles of the torc grid are given in array torc.ang . If one of the SCRIPR interpolations is requested for a vector field, OASIS3 automatically performs the rotation from the local coordinate system to the geographic spherical coordinate system for a source grid, or vice-versa for a target grid.

File *grids* or *grids.nc* must be present with at least the grid point longitudes and latitudes for all component model.

- 2. *masks* or *masks.nc*: contains the masks for all component model grids in INTEGER arrays (0 -not masked- or 1 -masked- for each grid point). The array names must be composed of the grid prefix and the suffix ".msk". This file, *masks* or *masks.nc*, is mandatory.
- 3. areas or areas.nc: this file contains mesh surfaces for the component model grids in single or double precision REAL arrays (depending on OASIS3 compilation options). The array names must be composed of the grid prefix and the suffix ".srf". The surfaces may be given in any units but they must be all the same (in INTERP/CAUSSIA N, it is assumed that the units are  $m^2$  but they are used for statistics calculations only.) This file areas or areas.nc is mandatory for CHECKIN , CHECKOUT or CONSERV , and used for statistic calculations in INTERP/GAUSSIA N; it is not required otherwise.
- 4. maskr or maskr.nc: this file contains Reduced (D) grid mask in INTEGER arrays dimensioned array(nlor \_pts) where nlor \_pts is the total number of the Reduced grid points (0 -not masked-or 1 -masked- for each grid point). This file is required only for grids to which the REDGLO or GLORED transformation is applied. As mentionned above, these transformations should not be used anymore as interpolations are now available for Reduced grids directly. If used, the mask array name must be "MSKRDxxx" where "xxx" is half the number of latitude circles of the reduced grid (032 for a T42 for example).

If the binary format is used, *grids*, *masks*, *areas*, and *maskr* must have the following structure. The array name is first written to the file to locate a data set corresponding to a given grid. The data set is then written sequentially after its name. Let us call "brick" the name and its associated data set. The order in which the bricks are written doesn't matter. All the bricks are written in the grid data file in the following way:

```
...
WRITE(IU) array_name
WRITE(IU) auxildata
```

- LU is the associated unit,
- array \_name is the name of the array (CHARACTER\*8),
- auxildata is the REAL or INTEGER array dimensioned (nx, ny) or (nbr \_pts,1) containing the grid data.

## 7.3 Coupling restart files

At the beginning of a coupled run, some coupling fields may have to be initially read from their coupling restart file (see section 4.8). If needed, these files are also automatically updated by the last prism \_put \_proto call of the run (see section 4.6.1). To force the writing of the field in its coupling restart file, one can use the routine prism \_put \_restart \_proto (see section 4.6.3). Warning: the date is not written or read to/from the restart file; therefore, the user has to make sure that the appropriate restart file is present in the working directory.

The name of the coupling restart file is given by the 6th character string on the first configuring line for each field in the *namcouple* (see section 5.3). Coupling fields coming from different models cannot be in the same coupling restart files, but for each model, there can be an arbitrary number of fields written in one coupling restart file. Note that in the NONE techniques, output files with the same format are also created for writing the resulting field after transformation.

In the coupling restart files, the fields must be single or double precision REAL arrays (depending on PSMILe and OASIS3 compilation options) and, as the grid data files, must be dimensioned (mx, my), where mx and my are the grid first and second dimension, except for fields given on Unstructured ('U') and Reduced ('D) grid, for which the arrays are dimensioned (mbr\_pts,1), where mbr\_pts is the total number of grid points. The shape and orientation of each restart field (and of the corresponding coupling fields exchanged during the simulation) must be coherent with the shape of its grid data arrays.

Both binary and NetCDF formats are supported; for NetCDF file the suffix .nc is not mandatory. If the coupling restart file for the first field is in NetCDF format, OASIS3 will assume that all coupling restart files (and output files for NONE communication techniques) are NetCDF<sup>1</sup>.

In the NetCDF restart files, the field arrays must have the source symbolic name indicated in the *namcouple* (see section 5.3).

In binary restart file, each field is written in the following way:

```
WRITE(IU) array_name
WRITE(IU) restartdata
```

- LU is the associated unit,
- array \_name is the source symbolic name of the field (CHARACTER\*8),
- restartdata is the restart field REAL array dimensioned (nx, ny) or (nbr \_ots,1) 2

## 7.4 Input data files

Fields with status INPUT in the *namcouple* will, at runtime, simply be read in from a NetCDF input file by the target model PSMILe below the prism \_get \_proto call, at appropriate times corresponding to the input period indicated by the user in the *namcouple*.

The name of the file must be the one given on the field first configuring line in the *namcouple* (see section 5.3.3). There must be one input file per INPUT field, containing a time sequence of the field in a single or double precision REAL array (depending on PSMILe compilation options), named with the field symbolic name in the *namcouple* and dimensioned (rx,ry,time) or (rbr\_pts,1,time) . The time variable as to be an array time(time) expressed in "seconds since beginning of run". The "time"

<sup>&</sup>lt;sup>1</sup>Note that even if the grid auxiliary data files are in NetCDF format, the restart coupling files may be in binary format, or vice-versa.

<sup>&</sup>lt;sup>2</sup>If REDGLO is the first transformation applied on a Reduced grid field, the Reduced field must be given is an array restartdata(nx\*ny) where nx and ny are the global Gaussian grid dimensions and the Reduced field is completed by trailing zeros.

dimension has to be the unlimited dimension. For a practical example, see the file SOALBEDO.nc in /prism/data/toy clim/input\_toyclim\_standard\_prism\_2-2.tar.gz .

## 7.5 Transformation auxiliary data files

Many transformation need auxiliary data files, such as the grid-mapping files used for an interpolation. Some of them are created automatically by OASIS3, others have to be generated by the user before starting the coupled run.

```
7.5.1 Auxiliary data files for EXTRAP/NINENN , EXTRAP/WEIGHT , INTERP/SURFMESH , INTERP/GAUSSIAN , MOZAIC , and SUBGRID
```

The auxiliary data files containing the weights and addresses used in these transformations have a similar structure; their names are given in Table 7.1.

| File name | Description                                                             |
|-----------|-------------------------------------------------------------------------|
| nweights  | weights, addresses and iteration number for EXTRAP/NINENN interpolation |
| any name  | weights and addresses for EXTRAP/WEIGHT extrapolation                   |
| mweights  | weights and addresses for INTERP/SURFMESH interpolation                 |
| gweights  | weights and addresses for INTERP/GAUSSIAN interpolation                 |
| any name  | weights and addresses for MOZAIC interpolation                          |
| any name  | weights and addresses for SUBGRID interpolation                         |

Table 7.1: Analysis auxiliary data files

The files *nweights*, *mweights* and *gweights* can be created by OASIS3 if their corresponding NIO = 1 (see EXIRAP/NINENN, INTERP/SURFMESH , INTERP/GAUSSIAN in sections 6.3 and 6.4).

The name of the (sub)grid-mapping files for MOZAIC, EXTRAP/WEIGHT and SUBGRID analyses can be chosen by the user and have to be indicated in the *namcouple* (see respectively sections 6.3 and 6.4 and 6.5). These files have to be generated by the user before starting the coupled run.

The structure of these files is as follows:

```
CHARACTER*8
               cladress, clwei
                                  ah t
          iadress(jpnb, j
                            po)
INTEGER
REAL weight(jpnb,jpo
                          )
OPEN(unit=90,
                  file='at31topa
                                  ', form='unformatt
                                                           ed ')
                   '(''W EIGHTS'', I1)') knumb
WRITE(clweight,
                   '(''A DRES SE'', I1)') knumb
WRITE(cladress,
WRITE
        (90)
              clweight
        (90)
              weight
WRITE
        (90)
              cladress
WRITE
        (90)
              iadress
```

#### where

- jpnb is the maximum number of neighbors used in the transformation (\$NVOISIN in the *nam-couple*)
- jpo is the total dimension of the target grid
- at31topa is the name of the grid-mapping data file (\$CFILE in namcouple)
- knumb is the identificator of the data set (\$NID in namcouple)
- cladress is the locator of the address dataset

- clweight is the locator of the weight dataset
- iadress (i,j) is the address on the source grid of the  $i^e$  neighbor used for the mapping of the  $j^e$  target grid point. The address is the index of a grid point within the total number of grid points.
- weight(i,j) is the weight affected to the  $i^e$  neighbor used for the transformation of the  $j^e$  target grid point

For file nweights, there is an additional brick composed of a CHARACTER\*8 variable (formed by the characters increme and by the data set identificator) and of an integer array(N) which is the iteration number within EXTRAP/NINENN at which the extrapolation of the  $n^e$  grid point is effectively performed.

#### 7.5.2 Auxiliary data fi les for FILLING

For the FILLING analysis, the global data set used can be either interannual monthly, climatological monthly or yearly (see 6.4). The name of the global data file can be chosen by the user and has to be indicated in the *namcouple* have to be given to OASIS through the input file *namcouple*. In case of monthly data, the file must be written in the following way:

```
REAL
            field_january_y
                                 ear_01(jpi,
                                                jpj)
       WRITE(NLU_fil)
                                               ar_01
                          field_january_ye
                                               ear 01
       WRITE(NLU fil)
                          field february y
                          field_march_year
       WRITE(NLU_fil)
                                               _01
       etc...
       WRITE(NLU_fil)
                          field_december_y
                                               ear_01
С
C if climatology,
                      one stops
                                  here
C
       WRITE(NLU_fil)
                          field_january_ye
                                               ar_02
       etc...
```

#### where

- field \_... is the global dataset
- jpi and jpj are the dimensions of the grid on which FILLING is performed
- NLU \_fil is the logical unit associated to the global data file and is defined in the input file *nam-couple*

Note that the first month needs not to be a january. This is the only file within OASIS in which the fields are not read using a locator.

#### 7.5.3 Auxiliary data fi les for SCRIPR

The NetCDF files containing the weights and addresses for the SCRIPR remappings (see section 6.4) are automatically generated at runtime by OASIS3. Their structure is described in detail in section 2.2.3 of the SCRIP documentation available in prism/src/mod/oa si s3 /d oc/ SCRI Pu se rs. pd f.

## **Chapter 8**

# **Compiling and running OASIS3**

## 8.1 Compiling OASIS3 and TOYCLIM

Compiling OASIS3 and TOYCLIM (see section 8.2.1) can be done using the top makefile TopMakefileOasi s3 and platform dependent header files as described in section 8.1.1. Note OASIS3 is temporarily released without the corresponding PRISM Standard Compile Environment and Running Environment (SCE/SRE); they will be included when the migration from CVS to Subversion will be realized in CERFACS.

During compilation, a new directory branch is created /prism/ arch, where arch is the name of the compiling platform architecture (e.g. Linux). After successful compilation, resulting executables are found in /prism/ arch/bin , libraries in /prism/ arch/lib and object and module files in /prism/ arch/build . The different pre-compiling flags used for OASIS3 and its associated PSMILe library are described in section 8.1.2.

#### 8.1.1 Compilation with TopMakefi leOasis3

Compiling OASIS3 and TOYCLIM using the top makefile TopMakefileOas is 3 can be done in directory prism/src/mod/ oas is 3/ ut il/ma ke\_dir. TopMakefileOas is 3 must be completed with a header file make. your\_platform specific to the compiling platform used and specified in prism/src/mod/o as is 3/ ut il/ ma ke\_dir/make.inc . One of the files make.pgi \_cerfacs , make.sx \_frontend or make.aix can by used as a template. The root of the prism tree can be anywere and must be set in the variable PRISMHOME in the make. your\_platform file. The choice of MPI1, MPI2 or NONE (interpolator-only mode, see section 6.1) is also done in the make. your\_platform file (see \$CHAN therein).

The following commands are available:

- make -f TopMakefileOas is 3
   compiles OASIS3 libraries clim, anaisg, anaism, fscint, scrip and creates OASIS3 main executable oasis3.\$CHAN.x (where \$CHAN is MPI1 , MPI2 or NONE );
- make -f TopMakefileOas is 3 toyclim compiles OASIS3 libraries as above, compiles mpp\_io and psmile librairies, and creates OASIS3 and TOYCLIM executables oasis3.MPI[1/2].x, toyatm.MPI[1/2].x, toyoce.MPI[1/2].x and toylan.MPI[1/2].x:
- make clean -f TopMakefileOas is3:
   cleans OASIS3 and TOYCLIM compiled files, but not the libraries;
- make realclean -f TopWakefileOasi s3: cleans OASIS3 and TOYCLIM compiled files including libraries.

Log and error messages from compilation are saved in the files COMP.log and COMP.err in make dir.

#### **8.1.2 CPP** keys

The following CPP keys are coded in OASIS3 and associated PSMILe library and can be specified in CPPDEF in make. *your\_platform* file.

- To indicate which communication technique will be used (see sections 4.1 and 5.2):
  - use \_comm \_MPI2 (by default): CLIM/MPI2
  - use \_comm \_MPI1 : CLIM/MPI1
  - use \_comm \_NONE : no communication technique for Oasis (interpolator-only mode NONE)

The SIPC, PIPE and GMEM communication techniques available in previous versions should still work but are not maintained anymore and were not tested.

- To indicate the precision for REAL variables:

  - use \_realtype \_single : to exchange single precision coupling fields declared as
     REAL(kind=SELEC TED\_REAL\_KIND(6,37))

Note that if use \_realtype \_single is activated the compiling option promoting reals should be removed from F90FLAGS .

- When linking OASIS3 and PSMILe with a netCDF library which is highly recommended (the opposite case should work but was not fully tested):
  - use \_netCDF
- Mandatory for compiling the *mpp\_io* and *psmile* libraries:
  - use \_libMPI
- Mandatory for compiling the *mpp\_io* library if LAM implementation of MPI is used:
  - use LAM MPI
- For more information in log files \*.prt\* during the psmile library exchanges:
  - \_\_VERBOSE
- For more debugging information to the standard output from the *mpp\_io* library:
  - DEBUG
- The CPP key \_\_DEBUG can also be activated for:
  - deadlock detection in *clim* and *psmile* librairies;
  - more debugging information in log files \*.prt\* during the psmile library I/Os;
  - in SCRIPR vector transformation, for writing the resulting vertical component in the spherical coordinate system after interpolation to a file projection.nc (see section 6.4).
- To compile the PSMILe communication library without the I/O functionality (see section 5.3), i.e to compile only empty routines in prism/src/lib/ mpp\_io:
  - key \_noIO
- For compiling without linking the SCRIP library:
  - key \_noSCRIP
- Other platform dependent CPP keys, that should be automatically activated on the corresponding platforms, are defined and used in prism/src/lib/m pp\_io/include

<sup>&</sup>lt;sup>1</sup>Linking with netCDF is mandatory when using SCRIPR transformations (see section 6.4).

## 8.2 Running OASIS3 in coupled mode with TOYCLIM

In order to test the OASIS3 coupler in a light coupled configuration, CERFACS has written 3 "toy" component models, mimicking an atmosphere model (toyatm), an ocean model (toyoce), and a chemistry model (toyche). These "toy" component models are 'empty' in the sense that they do not model any real physics or dynamics. The coupled combination of these 3 "toy" component models through OASIS3 coupling software is referred to as the TOYCLIM coupled model; the TOYCLIM coupling is realistic as the coupling algorithm linking the toy component models, the size and the grid of the 2D coupling fields, and the operations performed by OASIS3 on the coupling fields are realistic.

The current version of OASIS3 and its TOYCLIM example coupled model was successfully compiled and run on NEC SX6, IBM Power4, and Linux PC DELL, and previous versions were compiled and run on many other platforms.

Compiling OASIS3 and TOYCLIM was described in section 8.1. In the following section, the TOYCLIM example coupled model is first described in more detail (see section 8.2.1), then instructions on how to run TOYCLIM are given in section 8.2.2.

#### 8.2.1 TOYCLIM description

#### The toyoce model

The toyoce model, which sources can be found in prism/src/mod/t oy oce /s rc, has a 2D logically-rectangular, streched and rotated grid of 182x152 points, which corresponds to a real ocean model grid (the pole of convergence is shifted over Asia). Toyoce timestep is 14400 seconds; it performs therefore 36 timesteps per 6-day run.

OASIS3 PRISM System Model Interface (PSMILe) routines are detailed in section 4. At the beginning of a run, toyoce performs appropriate PSMILe calls to initialize the coupling, define its grids, and declare its I/O or coupling fields. As toyoce is not parallel, it calls the PSMILe prism\_def\_partition routine to define only one Serial partition containing the 182X152 grid points.

Then, toyoce starts its timestep loop. At the beginning of its timestep, toyoce calls the PSMILe prism\_get routine 7 times to request the fields named Field3 to Field9 on table 8.1. At the end of its timestep, toyoce calls PSMILe prism\_put routine to send fields named Field1 and Field2 on table 8.1. The fields will be effectively received or sent only at the coupling frequency defined by the user (see section 5.3). As toyoce contains no real physics or dynamics, it defines a simple feed back between Field1 and Field3 and between Field2 and Field7 such as:

$$Field1 = Field3 + 1$$
  
 $Field2 = Field7 + 1$ 

Finally, at the end of the run, toyoce performs the PSMILe finalization call.

#### The toyatm model

The toyatm model, which sources can be found in <code>prism/src/mod/t</code> oy at m/ sr c, has a realistic atmospheric T31 Gaussian grid (96x48 points). Its timestep is 3600 seconds; it therefore performs 144 timesteps per 6-day run.

As toyoce, toyatm performs, at the beginning of a run, appropriate PSMILe calls to initialize the coupling, define its grids, and declare its I/O or coupling variables. Then toyatm retrieves a local communicator for its internal parallelization with a call to PSMILe prism\_get\_localcomm routine, useful if the MPI1 communication technique is chosen by the user (see section 4.1). Toyatm can run on 1 or 3 processes, depending on the variable il\_nbcplproc (hardcoded to 3 by default). If the user modifies this variable and hardcodes il\_nbcplproc = 1, toyatm runs on only one process and defines only one Serial

partition containing the 96X48 grid points. If il\_nbcplprcc = 3, toyatm runs on 3 processes and its decomposition depends on the cdec parameter, hardcoded to APPLE. In this case, each of the 3 toyatm processes calls the PSMILe prism\_def\_partition routine to define 1 segment of an APPLE decomposition (1536 grid points per segment). If the user changes the hardcoded value of cdec to BOX, each process will define 1 'box' of a BOX decomposition; the first two processes treat a box of 64X24 points, while the third process treats a box of 128X12 points. If the user hardcodes cdec='CRANCE', each process will define a partition of two segments of 768 points distant of 1536 points.

Then, toyatm starts its timestep loop. At the beginning of its timestep, toyatm calls the PSMILe prism\_get routine 3 times to request the fields named Field1, Field2 and Field11 on table 8.1. At the end of its timestep, toyatm calls PSMILe prism\_put routine to send fields named Field4 to Field10 on table 8.1. The fields will be effectively received or sent only at the coupling frequency defined by the user (see section 5.3). As toyatm contains no real physics or dynamics, it defines a simple feed back between the different fields as:

$$Field5 = Field1 + 1$$
 $Field7 = Field2 + 1$ 
 $Field10 = Field11 + 1$ 
 $Field4 = Field1 + 1$ 
 $Field8 = Field2 + 1$ 
 $Field6 = Field1 + 1$ 
 $Field9 = Field2 + 1$ 

Finally, at the end of the run, toyatm performs the PSMILe finalization call.

#### The toyche model

Toyche, which sources can be found in prism/src/mod/to yche/src, is integrated on the same atmospheric model grid than toyatm. Its timestep is 7200 seconds; it therefore performs 72 timesteps per 6-day run.

As the other toymodels, toyche performs, at the beginning of a run, appropriate PSMILe calls to initialize the coupling, define its grids, and declare its I/O or coupling variables; it also retrieves a local communicator if needed. As toyche has the same grid than toyatm, a direct exchange of coupling fields can occur between those two models, without going through OASIS3 interpolation process. To insure this, the coupling field must have a field status 'IGNORED' or 'IGNOUT' in the OASIS3 configuration file namcouple (see section 5.3) and the two models must have also the same parallel decomposition. Toyche decomposition is hardcoded the same way than toyatm, and if the user modifies the toyatm decomposition, he has to modify the toyche decomposition the same way by changing toyche values for il neeplproc and colect (see above for toyatm).

At the beginning of its timestep, toyche calls the PSMILe prism\_get routine to request Field10 (see table 8.1). At the end of its timestep, toyche calls PSMILe prism\_put routine to send Field11. As toyche contains no real physics or dynamics, it defines a simple feed back between Field11 and Field10 such as:

$$Field11 = Field10 + 1$$

Finally, at the end of the run, toyche performs the PSMILe finalisation call.

#### **TOYCLIM** coupling algorithm

The coupling algorithm between the TOYCLIM component models toyoce, toyatm, and toyche is described here.

Table 8.1 lists the coupling fields exchanged between those 3 model components, giving the symbolic name used in each component and indicating whether the model produces the field (src) or receives it (tgt).

|         | toyoce         | toyatm         | toyche         | restart     | function |
|---------|----------------|----------------|----------------|-------------|----------|
| Field1  | SOSSTSST (src) | SISUTESU (tgt) |                | fldo1.nc    | $F_1$    |
| Field2  | SOICECOV (src) | SIICECOV (tgt) |                | fldo1.nc    | $F_1$    |
| Field3  | SOALBEDO (tgt) |                |                | SOALBEDO.nc |          |
| Field4  | SONSHLDO (tgt) | CONSFTOT (src) |                | flda1.nc    | $F_2$    |
| Field5  | SOSHFLDO       | COSHFTOT (src) |                |             | $F_2$    |
| Field6  | SOWAFLDO (tgt) | COWATFLU (src) |                | flda1.nc    | $F_2$    |
| Field7  | SORUNOFF (tgt) | CORUNOFF (src) |                | flda1.nc    | $F_2$    |
| Field8  | SOZOTAUX (tgt) | COZOTAUX (src) |                | flda2.nc    | $F_3$    |
| Field9  | SOMETAUY (tgt) | COMETAUY (src) |                | flda2.nc    | $F_3$    |
| Field10 |                | COSENHFL (src) | SOSENHFL (tgt) | flda3.nc    | $F_1$    |
| Field11 |                | COTHSHSU (tgt) | SOTHSHSU (src) | flda4.nc    | $F_1$    |

**Table 8.1:** Coupling and I/O fields of the TOYCLIM coupled model. The symbolic name used in each toy model is given and it is indicated whether the model produces the field (src) or receives it (tgt). The function used to create the field in the initial restart file is also given.

Figure 8.1 illustrates the coupling algorithm between the 3 TOYCLIM toy models for  $Field_1$ ,  $Field_3$ ,  $Field_4$ ,  $Field_{10}$ , and  $Field_{11}$ .

 $Field_1$  is sent from toyoce component to toyatm component at the coupling frequency  $dtF_1$  defined by the user in the configuring file namcouple. As interpolation is needed between toyoce and toyatm grids, this exchange must go through OASIS3 interpolation process. In the namcouple,  $Field_1$  field status must therefore be EXPORTED and the interpolation must be defined. If the user wants the field to be also automatically written to files before being sent (below the prism\_put), and after being received (below the prism\_get), he can choose the field status EXPOUT. In toyoce and toyatm codes, the prism\_put and prism\_get routines are respectively called every timestep with an argument corresponding to the time at the beginning of the timestep. The lag of  $Field_1$ , defined as 4 hours (14400 seconds) in the namcouple, is automatically added to the prism\_put time argument; the prism\_put called at the toyoce timestep preceeding the coupling period therefore matches the prism\_get called in toyatm at the coupling period.

At the beginning of the run (i.e. at time = 0), the toyoce prism\_put for  $Field_1$  is not activated (as a positive lag is defined for  $Field_1$ ) and OASIS3 automatically read  $Field_1$  in its coupling restart file, fldo1.nc, and sends it to toyatm component after interpolation. The different functions used to create the fields in the initial restart file are also indicated in table 8.1. They are defined as follows:

$$F_1 = 2 + \cos[\pi * a\cos(\cos(\theta)\cos(\phi))]$$

$$F_2 = 2 + \cos^2(\theta)\cos(2\phi)$$

$$F_3 = 2 + \sin^{16}(2\phi)\cos(16\phi)$$

 $F_1$  represents a global dipole reaching its maximum and minimum values at the equator, respectively at the date-line and at the Greenwich meridian.  $F_2$  represents two dipoles reaching respectively their maximum and minimum values at the equator, respectively at the date-line and at  $90^{\circ}$  W, and at the Greenwich meridian and at  $90^{\circ}$  E; it is similar to a spherical harmonic with l=2 and m=2, where l is the sherical

harmonic order and m is the azimuthal wave number.  $F_3$  represents a series of dipoles centered at  $45^o$  N and  $45^o$  S; it is similar to a spherical harmonic with l=32 and m=16 and is useful for testing interpolation of fields with relatively high spatial frequency and rapidly changing gradients.

The exchange of  $Field_2$  from toyoce to toyatm and  $Field_4$ ,  $Field_6$ ,  $Field_7$ ,  $Field_8$  and  $Field_9$  from toyatm to toyoce follow exactly the same logic as for  $Field_1$ .

 $Field_3$  as a status INPUT in the namcouple.  $Field_3$  will therefore not be exchanged between two models but will be read from a file automatically below the target model toyoce prism\_get calls, at the user-defined frequency in the input file also specified in the namcouple, SOALBEDO.nc .

 $Field_5$  as a status of CUTPUT in the namcouple. It will therefore be only automatically written to a file at the user-defined frequency, below the source model toyatm prism\_put calls. The name of the file will be automatically composed of the field symbolic name (here COSHFTOT ) and of the begin and end dates of the run. The prism\_get calls in the toyoce model will not be activated at all.

 $Field_{10}$  and  $Field_{11}$  are exchanged respectively from toyatm to toyche and from toyche to toyatm following  $Field_1$  logic described here above, except that the exchanges take place directly between the component models without going to OASIS3 interpolation process, as toyatm and toyche have the same grid and the same parallel partition. The fields status chosen by the user for those fields in the *namcouple* should therefore be IGNORED (or IGNOUT if the user wants the fields also automatically be written to files below the prism\_put and after the prism\_get). At the beginning of the run (i.e. at time = 0), the toyoce prism\_get called to receive those fields will automatically read the fields in their corresponding coupling restart files flda3.nc and flda4.nc.

#### 8.2.2 Running TOYCLIM using the script run \_toyclim

Data for running TOYCLIM are contained in tar file input \_toyclim \_standard \_prism \_2-2.tar.gz or input \_toyclim \_standard \_prism \_2-2 \_single.tar.gz in directory prism/data/toy clim. Input files and script are located in directory prism/util/runn in g/toyclim .

To run TOYCLLIM, one has to compile OASIS3 and the 3 TOYCLIM component models (see section 8.1), to adapt the "User's section" of the running script prism/util/runn in g/t oy cl im/s cri pt/run\_toyclim for his/her platform, and to launch it. The script run\_toyclim was tested on Linux PC, NEC SX-6, and IBM Power4.

To run the single precision case, OASIS3 and the 3 component models have to be compiled in single precision (see section 8.1.2), the configuration file prism/util/run ning/ to yo lim/ inp ut / namcouple \_single has to be renamed namcouple (in the same directory, so to be used automatically), and comp \_precision=single has to be specified in run \_toyclim . The configuration file namcouple \_single has to be used because the original namcouple specifies some MOZAIC transformations using binary auxiliary files that were not converted; the results obtained with namcouple \_single into which the MOZAIC transformations are replaced by SCRIPR/DISTWGT interpolations, will be slightly different.

## 8.3 Running OASIS3 in interpolator-only mode

OASIS3 can be used in an interpolator-only mode, in which case it transforms fields without running any model (see section 6.1). Two test-cases are provided with OASIS3 to illustrate its uses in this mode, the "testinterp" test-case (see section 8.3.1) and the "testNONE" test-case (see section 8.3.2).

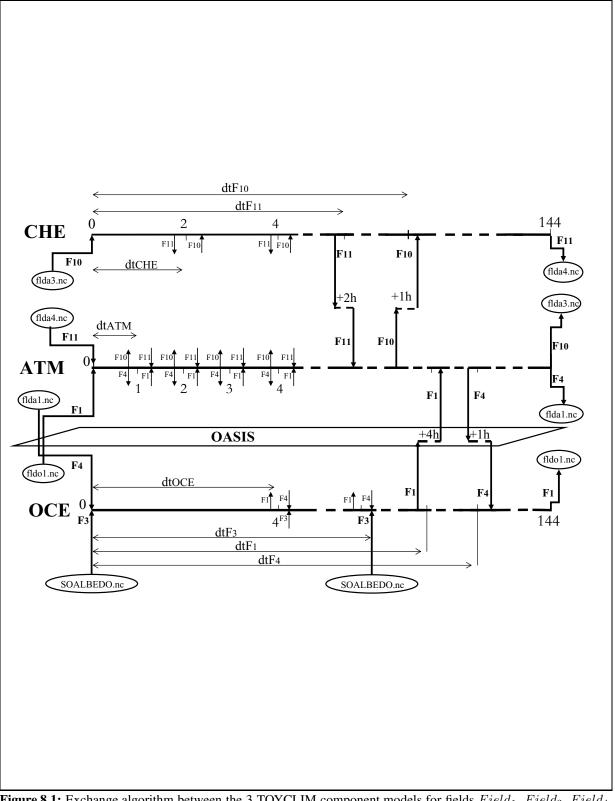

**Figure 8.1:** Exchange algorithm between the 3 TOYCLIM component models for fields  $Field_1$ ,  $Field_3$ ,  $Field_4$ ,  $Field_{10}$ , and  $Field_{11}$ .

#### 8.3.1 The "testinterp" test-case

The "testinterp" test-case can be run to test the interpolation of different source fields corresponding to analytical functions and to evaluate the error between the interpolated fields and the same analytical functions calculated on the different target grids.

To run "testinterp", OASIS3 first has to be compiled in interpolator-only mode NONE (see section 8.1). Then the programs that will calculate the interpolation error, i.e. <code>gen\_error.f90</code> and <code>gen\_error</code> and <code>gen\_error</code> vector.f90 (for vector fields) in directory <code>prism/util/runn</code> ing /t es tint erp /err or have to be compiled (see script <code>sc\_comp\_error</code>).

Then, one has to adapt and execute the running script prism/util/runni ng /t es tinte rp / . With TIME=ONE , the configuration file prism/data/test script/sc \_run \_testinterp in ter p/ input/namcouple \_ONE , the input files flda1.nc, flda2.nc, flda3.nc, fldo1.nc and fldz1.nc from prism/data/tes tinterp/restart and the input files aa Iin.nc and caJin.nc from prism/data/testi nt er p/re start /vec tor are used. This example also shows one vector interpolation (field components a at 42 I and c at 42 J). The test-case automatically writes the error fields in error \_\*.nc files and error statistics in log \_\* files.

To run the example into which OASIS3 interpolates many time occurrences from one input file, put TIME=MANY in sc\_run\_testinterp . The configuration file prism/data/test in terp/in put/namcouple \_MANY and the input file fldin.nc in prism/data/tes tin terp/restart is then used.

The results obtained after running the testinterp test-case should match the ones in prism/data/testinterp/outd at a.

#### 8.3.2 The "testNONE" test-case

All files to run the "testNONE" test-case can be found in prism/util/rum in g/ te stN ONE. This test-case provides a flexible environnement to test the interpolation specified in the INPUT/namcoupl e configuration file from a source grid to a target grid, both grids being defined in regular OASIS3 grid data files grids.nc, masks.nc, areas.nc (see section 7.2).

To run "testNONE", the user has to adapt the "User specifications" part of the running script sc\_run\_NONE. In particular, he has to specify the directory for the grid data files, the directory for the nameouple and cf\_name\_table.txt files, the source and target grid prefixes in the nameouple and in the grid data files (see section 5.3.1), an analytic function, and whether or not the error on the target grid will be calculated on all points (MASKERROR=NOT ) or only on non masked points (MASKERROR=YES ).

When launched, the running script sc\_run\_NONE:

- creates a working directory
- compiles and runs the program PROG/create \_inputfield.f90 that creates an input field using the chosen analytical function on the specified source grid in file fldin.nc
- copy all required input and data file to the working directory
- run oasis3 that interpolates the analytical field from fldin.nc with the interpolation specified in the namouple
- compile and run the program PRCG/create \_errorfield.f90 that calculates the error between the resulting interpolated field and the field defined by the chosen analytical function on the specified target grid, and writes it to the file error.nc

## Appendix A

# The grid types for the transformations

As described in section 6, the different transformations in OASIS3 support different types of grids. The characteristics of these grids are detailed here.

- 1. Grids supported for the INTERP interpolations (see section 6.4)
  - 'A' grid: this is a regular Lat-Lon grid covering either the whole globe or an hemisphere, going from South to North and from West to East. There is no grid point at the pole and at the equator, and the first latitude has an offset of 0.5 grid interval. The first longitude is  $0^{\circ}$  (the Greenwhich meridian) and is not repeated at the end of the grid (\$CPER = P and \$NPER = 0). The latitudinal grid length is 180/NJ for a global grid, 90/NJ otherwise. The longitudinal grid length is 360/NI.
  - 'B' grid: this is a regular Lat-Lon grid covering either an hemisphere or the whole globe, going from South to North and from West to East. There is a grid point at the pole and at the equator (if the grid is hemispheric or global with NJ odd). The first longitude is 0° (the Greenwhich meridian), and is repeated at the end of the grid (\$CPER = P and \$NPER = 1). The latitudinal grid length is 180/(NJ-1) for a global grid, 90/(NJ-1) otherwise. The longitudinal grid length is 360/(NI-1).
  - 'G' grid: this is a irregular Lat-Lon Gaussian grid covering either an hemisphere or the whole globe, going from South to North and from West to East. This grid is used in spectral models. It is very much alike the A grid, except that the latitudes are not equidistant. There is no grid point at the pole and at the equator. The first longitude is  $0^{\circ}$  (the Greenwhich meridian) and is not repeated at the end of the grid (\$CPER = P and \$NPER = 0). The longitudinal grid length is 360/NI.
  - 'L' grid: this type covers regular Lat-Lon grids in general, going from South to North and from West to East.. The grid can be described by the latitude and the longitude of the southwest corner of the grid, and by the latitudinal and longitudinal grid mesh sizes in degrees.
  - 'Z' grid: this is a Lat-Lon grid with non-constant latitudinal and longitudinal grid mesh sizes, going from South to North and from West to East. The deformation of the mesh can be described with the help of 1-dimensional positional records in each direction. This grid is periodical (\$CPER = P) with \$NPER overlapping grid points.
  - 'Y' grid: this grid is like 'Z' grid except that it is regional (\$CPER = R and \$NPER = 0).
- 2. Grids supported for the SCRIPR interpolations
  - 'IR' grid: The longitudes and the latitudes of 2D Logically-Rectangular (LR) grid points can be described by two arrays longitude(i,j) and latitude(i,j), where i and j are respectively the first and second index dimensions. Streched or/and rotated grids are LR grids. Note that A, B, G, L, Y, or Z grids are all particular cases of LR grids.

- 'U' grid: Unstructured (U) grids do have any particular structure. The longitudes and the latitudes of 2D Unstructured grid points must be described by two arrays longitude(nbr pts,1) and latitude(nbr pts,1), where nbr\_pts is the total grid size.
- 'D' grid The Reduced (D) grid is composed of a certain number of latitude circles, each one being divided into a varying number of longitudinal segments. In OASIS3, the grid data (longitudes, latitudes, etc.) must be described by arrays dimensioned (nbr \_pts,1), where nbr \_pts is the total number of grid points. There is no overlap of the grid, and no grid point at the equator nor at the poles. There are grid points on the Greenwich meridian.

## Appendix B

# **Changes between versions**

Here is a list of changes between the different official OASIS3 versions.

### B.1 Changes between oasis3 \_prism \_2\_5 and oasis3 \_prism \_2\_4

The changes between version casis3 \_prism \_2\_5 and version casis3 \_prism \_2\_4 delivered in December 2004 are listed here after. Please note that those modifications should not bring any difference in the interpolation results, except for SCRIPR/DISTWGT (see below).

#### • Bug corrections:

- In prism/src/lib/s crip/src/scriprmp.F: initialisation of dst \_array(:); bug fix announced to the mailing list diff-oasis@cerfacs.fr on 02/02/2006.
- In prism/src/lib/p smile /s rc/prism\_enddef\_proto.F and prism/src/lib/clim/src/CLIM \_Start \_MPI.F : the call to MPI\_barrier (that created a deadlock when not all processes of a component model were exchanging data with the coupler) was changed for a call to MPI\_wait on the previous MPI\_Isend; bug fix announced to the mailing list diffoasis@cerfacs.fr on 02/23/2006.
- For SCRIPR/DISTWGT, in prism/src/lib/ scrip/src/remap distwgt.f: line 190 was repeated without epsilon modification; bug fix announced to the mailing list diffoasis@cerfacs.fr on 03/21/2006.
- In prism/src/lib/p smile/src/mod prism put proto.F90 , for prism put proto \_r28 and prism \_put \_proto \_r24 , the reshape of the 2d field was moved after the test checking if the field is defined in the namcouple (thanks to Arnaud Caubel from LSCE).

#### • Modification in SCRIP interpolations

- For SCRIPR interpolations (see section 6.4), the value 1.0E+20 is assigned to target grid points for which no value has been calculated if prism/src/lib/ scrip/src/scriprmp.f or vector.F90 (for vector interpolation) are compiled with 11 \_weightot = .true.
- For SCRIPR/GAUSWGT : if routine prism/src/lib/s crip/src/remap\_gauswgt.f is compiled with ll\_rnei=.true. , the non-masked nearest neighbour is used for target point if all original neighbours are masked (see section 6.4).
- For SCRIPR/BICUBIC (routine prism/src/lib/s cri p/src/remap \_bicubic.f ), the convergence criteria was modified so to ensure convergence even in single precision.
- For SCRIPR/CONSERV (routine prism/src/lib/s cri p/src/remap\_conserv.f ), a test was added for non-convex cell so that integration does not stall.
- The routine prism/src/lib/sc rip/src/c or ners .F was modified so to abort if it is called for the target grid, as the automatic calculation of corners works only for Logically-

Rectangular (LR) grids and as the target grid type is unknown. If needed, the reverse remapping, in which the current target grid become the source grid, can be done.

#### • Other important modifications

- A new PSMILe routine prism/src/lib/ ps mil e/ sr c/ pr ism \_get \_freq.F was added; this routine can be used to retrieve the coupling period of field (see section 4.6.3).
- The routines of the mpp \_io library in prism/src/lib/m pp \_io changed name and were merged with the OASIS4 mpp \_io library.
- Routine prism/src/mod/oa si s3 /s rc /e xtr ap .F was modified to ensure that the extrapolation works even if the MASK value is very big (thanks to J.M. Epitalon).
- In the namcouple, there is no need anymore to define a lag greater than 0 (e.g. LAG=+1) for fields in mode NONE.
- Diverse modifications were included for successful compilation with NAGW compiler: non portable use of "kind", etc. (thanks to Luis Kornblueh from MPI).
- In prism/src/lib/ ps mi le /mo d\_prism \_get\_proto.F90 , a potential deadlock was removed (the master process was sending a message to itself)(thanks to Luis Kornblueh from MPI).
- Routine prism/src/lib/sc rip/src/scr ip rmp\_vector.F90 was completely rewritten for more clarity.
- Obsolete transformations INVERT and REVERSE were removed from the toy coupled model TOYCLIM (in file prism/util/runn in g/ toy cl im /i np ut/ na mc ou pl e. This change does not affect the statistics printed in the cplout but changes the orientation of some fields in the NetCDF ouput files (see the results in prism/data/toy cli m/ ou td at a).

#### • Other minor modifications:

- In prism/src/lib/ps mile/src/prism\_enddef \_proto.F , allocation is done only for rg\_field\_trans or dg\_field\_trans depending on precision for REAL (but not for both, to save memory).
- In few routines in prism/src/lib/c lim and in prism/src/mod/ oa si s3, parentheses were added to make sure that && has priority over || in CPP instructions (thanks to A. Caubel from LSCE).
- Routines scrip/src/corne rs.f, netcdf.f , and scripmp.f were renamed corners.F , netcdf.F , scripmp.F and the line "INCLUDE 'netcdf.inc'" was changed for "#include < netcdf.inc>"

## B.2 Changes between oasis3 \_prism \_2\_4 and oasis3 \_prism \_2\_3

The changes between versions tagged casis3 \_prism \_2\_4 and casis3 \_prism \_2\_3 delivered in July 2004 are the following:

- Update of compiling and running environments with version prism \_2-4 of PRISM Standard Compiling Environment (SCE) and PRISM Standard Running Environment (SRE), which among other improvements include the environments to compile and run on the CRAY X1 (see the directories with <ncde>=balticl ), thanks to Charles Henriet from CRAY France, and on a Linux station from Recherche en Prévision Numérique (Environnement Canada, Dorval, Canada) (see the directories with <ncde>=armc28 ).
- prism/src/mod/o as is 3 /s rc /i ni iof .F: the opening of the coupling restart files is done only if the corresponding field has a lag greater than 0; note that this implies that all fields in mode NONE must now have a lag greater than 0 (e.g. LAG=+1) (thanks to Veronika Gayler from M&D).

- prism/src/lib/p smile /src/prism\_def\_var\_proto.F : contrary to what was previously described in the documentation, PRISM \_Double is not supported as 7<sup>th</sup> argument to describe the field type; PRISM \_Real must be given for single or double precision real arrays.
- prism/src/mod/o as is3 /s rc /i ni par .F 90: For upward compatibility of SCRIPR interpolation, "VECTOR" is still accepted in the namcouple as the field type and leads to the same behaviour as before (i.e. each vector component is treated as an independent scalar field). To have a real vector treatment, one has to indicate "VECTOR J" or "VECTOR J" (see section 6.4).
- Bug corrections in:
  - prism/src/lib/s crip/src/scripmp\_vector.F90 : In some cases, some local variables were not deallocated and variable dimid was declared twice.
  - prism/src/lib/p smile /src/mod\_psmile \_io.F90 : correct allocation of array hosting the longitudes (thanks to Reiner Vogelsang from SGI Germany).
  - prism/src/lib/p smile /s rc /write\_file.F90 : to remove a deadlock on some architecture (thanks to Luis Kornblueh from MPI).
  - prism/src/lib/p smile /src/prism\_enddef\_proto.F : the error handler is now explicitely set to MPI\_ERRORS\_RETURN before the call to MPI\_Buffer\_Detach to avoid abort on some architecture when the component model is not previously attached to any buffer (thanks to Luis Kornblueh from MPI).
  - prism/src/lib/s cr ip/ sr c/ re ma p\_conserv.f (thanks to Veronika Gayler from M&D).
  - prism/src/mod/o as is3 /src/inicmc .F
  - prism/src/lib/s crip/src/remap\_distwgt.f

### B.3 Changes between oasis3 \_prism \_2\_3 and oasis3 \_prism \_2\_2

The changes between versions tagged casis3 \_prism \_2\_3 delivered in July 2004 and casis3 \_prism \_2\_2 delivered in June 2004 are the following:

- Bug correction of the previous bug fix regarding ordering of grid and data information contained in I/O files when INVERT or REVERSE transformations are used: the re-ordering now occurs only for source field if INVERT is used, and only for target field if REVERSE is used.
- LGPL license: OASIS3 is now officially released under a Lesser GNU General Public License (LGPL) as published by the Free Software Foundation (see prism/src/mod/ oasis 3/COPYRIGHT and prism/src/mod/o asis3/src/couple.f)
- Upgrade of compiling and running environments: The compiling and running environments have been upgraded to the PRISM Standard Compiling and Running Environment version dated August 5th 2004, that should be very close to "prism\_2-3".
- Treament of vector fields: The interpolation algorithms using the SCRIP library now support vector fields, including automatic rotation from local to geographic coordinate system, projection in Cartesian coordinate system and interpolation of 3 Cartesian components, and support of vector components given on different grids. New routines have been added in prism/src/lib/s crip/src: scripmp \_vector.F90 and rotations.F90 . For more detail, see SCRIPR in section 6.4.
- All include of mpif.h are now written '#include <mpif.h>'.
- The output format of CHECKIN and CHECKOUT results is now E22.7

## B.4 Changes between oasis3 \_prism \_2\_2 and oasis3 \_prism \_2\_1

The changes between versions tagged oasis3 \_prism \_2\_2 delivered in June 2004 and oasis3 \_prism \_2\_1 delivered to PRISM in April 2004 are the following:

- Bug corrections
  - INTERP/GAUSSIAN and SCRIPR/GAUSWGT transformations work for 'U' grids.
  - The grid and data information contained in I/O files output by the PSMILe library have now a
    coherent ordering even if INVERT or REVERSE transformations are used.
- OASIS3 and the TOYCLIM coupled model are ported to IBM Power4 and Linux Opteron, which are now included in the Standard Compiling and Running Environments (SCE and SRE).
- SIPC technique communication is re-validated.
- Clim \_MaxSegments = 338 in prism/src/lib/ clim/src/mod\_clim.F90 and in prism/src/lib/ 338 is presently the largest value needed by a PRISM model.
- MPI\_BSend: below the call to prism\_endlef \_proto, the PSMILe tests whether or not the model has already attached to an MPI buffer. If it is the case, the PSMILe detaches from the buffer, adds the size of the pre-attached buffer to the size needed for the coupling exchanges, and reattaches to an MPI buffer. The model own call to MPI\_Buffer\_Attach \_must therefore be done before the call to prism\_endlef \_proto . Furthermore, the model is not allowed to call MPI\_BSend\_after the call to prism\_terminate \_proto , as the PSMILe definitively detaches from the MPI buffer in this routine. See the example in the toyatm model in prism/src/mod/to \_\_ya tm/s rc.

### **B.5** Changes between oasis3 \_prism \_2\_1 and oasis3 \_prism \_1\_2

The changes between versions tagged oasis3 \_prism \_1\_2 delivered in September 2003 and oasis3 \_prism \_2\_1 delivered to PRISM in April 2004 are the following:

- Bug corrections
  - Thanks to Eric Maisonnave, a bug was found and corrected in /prism/src/lib/scrip/src/scriprmp.f: "sou\_mask" and "tgt\_mask" were not properly initialised if weights and addresses were not calculated but read from file.
  - Some deallocation were missing in prism\_terminate\_proto.F ("ig\_def\_part", "ig\_length\_part", "cg\_ignout\_field").
  - Thanks to Arnaud Caubel, a bug was found and corrected in /prism/src/lib/psmile/src/write\_file.F90. In case of parallel communication between a model and OASIS3 main process, the binary coupling restart files were not written properly (NetCDF coupling restart files are OK).
- Routines renamed

The routines preproc.f, extrap.f, iniiof.f in prism/src/mod/o as is 3/s rc were renamed to preproc.F, extrap.F, iniiof.F, as a CPP key 'key\_openmp' was added. Please note that this key, allowing openMP parallelisation, is not fully tested yet.

- Modifications in the namcouple
  - The third entry on the field first line now corresponds to an index in the new auxiliary file *cf\_name\_table.txt* (see sections 5.3 and 7.1).
  - For IGNORED, IGNOUT and OUTPUT fields, the source and target grid locator prefixes must now be given on the field second line (see section 5.3.2)
- A new auxiliary file cf\_name\_table.txt

For each field, the CF standard name used in the OASIS3 log file, *cplout*, is now defined in an additional auxiliary file *cf\_name\_table.txt* not in inipar.F anymore. This auxiliary file must be copied to the working directory at the beginning of the run. The user may edit and modify this file at her own risk. In *cf\_name\_table.txt*, an index is given for each field standard name and associated units. The appropriate index has to be indicated for each field in the *namcouple* (third entry on the field first line, see section 5.3).

This standard name and the associated units are also used to define the field attributes "long\_name" and "units" in the NetCDF output files written by the PSMILe for fields with status EXPOUT, IGNOUT and OUTPUT.

For more details on this auxiliary file, see section 7.1.

#### • Many timesteps for mode NONE

In mode NONE, OASIS3 can now interpolate at once all time occurrences of a field contained in an input NetCDF file. The time variable in the input file is recognized by its attribute "units". The acceptable units for time are listed in the udunits.dat file (3). This follows the CF convention.

The keyword \$RUNTIME in the name ouple has to be the number of time occurrences of the field to interpolate from the input file. The "coupling" period of the field (4th entry on the field first line) must be always "1". Note that if \$RUNTIME is smaller than the total number of time occurrences in the input file, the first \$RUNTIME occurrences will be interpolated.

For more details, see section 6.1.

#### • Model grid data file writing

The grid data files *grids.nc*, *masks.nc* and *areas.nc* can now be written directly at run time by the component models, if they call the new routines prism\_start\_grids\_writing, prism\_write\_grid, prism\_write\_corner prism\_write\_mask, prism\_write\_area, prism\_terminate\_grids\_writing.

The writing of those grid files by the models is driven by the coupler. It first checks whether the binary file *grids* or the netCDF file *grids.nc* exists (in that case, it is assumed that *areas* or *areas.nc* and *masks* or *masks.nc* files exist too) or if writing is needed. If *grids* or *grids.nc* exists, it must contain all grid information from all models; if it does not exist, each model must write its grid informations in the grid data files.

See section 4.2 for more details.

#### • Output of CF compliant files

The NetCDF output files written by the PSMILe for fields with status EXPOUT, IGNOUT and OUTPUT are now fully CF compliant.

In the NetCDF file, the field attributes "long\_name" and "units" are the ones corresponding to the field index in *cf\_name\_table.txt* (see above and section 7.1). The field index must be given by the user as the third entry on the field first line in the namcouple.

Also, the latitudes and the longitudes of the fields are now automatically read from the grid auxiliary data file *grids.nc* and written to the output files. If the latitudes and the longitudes of the mesh corners are present in *grids.nc*, they are also written to the ouput files as associated "bounds" variable. This works whether the *grids.nc* is given initially by the user or written at run time by the component models (see above). However, this does not work if the user gives the grid definition in a binary file *grids*.

#### • Removal of pre-compiling key "key\_BSend"

The pre\_compiling key "key\_BSend" has been removed. The default has changed: by default, the buffered MPI\_BSend is used, unless NOBSEND is specified in the namcouple after MPI1 or MPI2, in which case the standard blocking send MPI\_Send is used to send the coupling fields.

## **Appendix C**

# **Copyright statements**

### C.1 OASIS3 copyright statement

Copyright 2006 Centre Europeen de Recherche et Formation Avancee en Calcul Scientifique (CERFACS). This software and ancillary information called OASIS3 is free software. CERFACS has rights to use, reproduce, and distribute OASIS3. The public may copy, distribute, use, prepare derivative works and publicly display OASIS3 under the terms of the Lesser GNU General Public License (LGPL) as published by the Free Software Foundation, provided that this notice and any statement of authorship are reproduced on all copies. If OASIS3 is modified to produce derivative works, such modified software should be clearly marked, so as not to confuse it with the OASIS3 version available from CERFACS.

The developers of the OASIS3 software are researchers attempting to build a modular and user-friendly coupler accessible to the climate modelling community. Although we use the tool ourselves and have made every effort to ensure its accuracy, we can not make any guarantees. We provide the software to you for free. In return, you—the user—assume full responsibility for use of the software. The OASIS3 software comes without any warranties (implied or expressed) and is not guaranteed to work for you or on your computer. Specifically, CERFACS and the various individuals involved in development and maintenance of the OASIS3 software are not responsible for any damage that may result from correct or incorrect use of this software.

## C.2 The SCRIP 1.4 copyright statement

The SCRIP 1.4 copyright statement reads as follows:

"Copyright 1997, 1998 the Regents of the University of California. This software and ancillary information (herein called SOFTWARE) called SCRIP is made available under the terms described here. The SOFTWARE has been approved for release with associated LA-CC Number 98-45. Unless otherwise indicated, this SOFTWARE has been authored by an employee or employees of the University of California, operator of Los Alamos National Laboratory under Contract No. W-7405-ENG-36 with the United States Department of Energy. The United States Government has rights to use, reproduce, and distribute this SOFTWARE. The public may copy, distribute, prepare derivative works and publicly display this SOFTWARE without charge, provided that this Notice and any statement of authorship are reproduced on all copies. Neither the Government nor the University makes any warranty, express or implied, or assumes any liability or responsibility for the use of this SOFTWARE. If SOFTWARE is modified to produce derivative works, such modified SOFTWARE should be clearly marked, so as not to confuse it with the version available from Los Alamos National Laboratory."

# **Appendix D**

# The coupled models realized with OASIS

Here is a list of (some of) the coupled models realized with OASIS within the past 5 years or so in Europe and in other institutions in the world:

| Lab                | Cnt    | Vrs | Atm             | Oce              | Comp       |
|--------------------|--------|-----|-----------------|------------------|------------|
| Environment Canada | Canada | 3.0 | MEC             | GOM              | IBM Power4 |
| IRI                | USA    | 2.4 | ECHAM4          | MOM3             | SGI Origin |
|                    |        |     |                 |                  | IBM Power3 |
| JPL(NASA)          | USA    | 2.4 | QTCM            | Trident          | SGI        |
| JAMSTEC            | Japan  | 2.4 | ECHAM4          | OPA 8.2          | ES SX5     |
| U. of              | Aus-   | 3.0 | Data atm. model | MOM4             | SGI O3400  |
| Tasmania           | tral.  |     |                 |                  | Compaq     |
| BMRC               | Aus-   | 3.0 | BAM4            | MOM4             |            |
|                    | tral.  | 2.4 | BAM3 T47L34     | ACOM2 180X194X25 |            |
| CAS-IIT            | India  | 3.0 | MM5             | POM              |            |
| IAP-CAS            | China  |     | AGCM            | LSM              |            |

**Table D.1:** List of couplings realized with OASIS within the past 5 years in institutions outside Europe. The columns list the institution, the country, the OASIS version used, the atmospheric model, the ocean model, and the computing platform used for the coupled model run.

| Lab        | Cnt   | Vrs | Atm                 | Oce              | Comp        |
|------------|-------|-----|---------------------|------------------|-------------|
| IPSL       | Fr    | 3.0 | LMDz 96x71x19       | ORCA2 182x149x31 | SX6         |
|            |       |     | + ORCH/INCA         | + LIM            |             |
|            |       | 2.4 | LMDz 96x71x19       | ORCA2 182x149x31 | VPP5000     |
|            |       | 2.4 | LMDz 72x45x19       | ORCA4 92x76x31   | VPP5000     |
|            |       | 2.4 | LMDZ 120X90X1       | OPA ATL3 1/3 deg |             |
|            |       | 2.4 | LMDZ 120X90X1       | OPA ATL1 1 deg   |             |
| Lodyc-ISAO | Fr,It | 2.3 | ECHAM4 T30/T42 L14  | ORCA2 182x149x31 | SX4,SX5     |
| Météo-Fr   | Fr    | 3.0 | ARPEGE 4            | ORCA2            | VPP5000     |
|            |       | 2.4 | ARPEGE medias       | OPA med 1/8e     | VPP5000     |
|            |       | 2.2 | ARPEGE 3            | OPA 8.1 + Gelato | VPP5000     |
| Mercator   | Fr    | 3.0 | interp. mode        | PAM (OPA)        |             |
| CERFACS    | Fr    | 3.0 | ARPEGE 4            | OPA9/NEMO        | VPP5000     |
|            |       |     |                     |                  | CRAY XD1    |
|            |       |     |                     |                  | PC Linux    |
|            |       | 2.4 | ARPEGE 3            | ORCA2-LIM        | VPP5000     |
|            |       | 2.2 | ARPEGE 3            | OPA 8.1          | VPP700      |
| ECMWF      | UK    | 2.2 | IFS T63/T255        | E-HOPE 2deg/1deg | IBM Power 4 |
|            |       | 2.2 | IFS Cy23r4 T159L40  | E-HOPE 256L29    | VPP700      |
|            |       | 2.2 | IFS Cy23r4 T95L40   | E-HOPE 256L29    | VPP700      |
| MPI        | Ger-  | 3.0 | ECHAM5              | MPI-OM           | IBM Power4  |
|            | ma-   | 2.4 | ECHAM5 T42/L19      | C-HOPE T42+L20   | NEC-SX      |
|            | ny    | 2.4 | PUMAT42/L19         | C-HOPE 2deg GIN  | NEC-SX      |
|            |       | 2.4 | EMAD                | E-HOPE T42+L20   | CRAY C-90   |
|            |       | 2.4 | ECHAM5 T42/L19      | E-HOPE T42+L20   | NEC-SX      |
| IFM-GEOMAR | D     | 3.0 | ECHAM5              | NEMO             |             |
| CGAM       | UK    | 3.0 | HadAM3 2.5x3.75 L20 | ORCA2 182x149x31 | NEC SX6     |
|            |       | 2.4 | HadAM3 2.5x3.75 L20 | ORCA 182x149x31  | T3E         |
| SMHI       | Sw    | 3.0 | ECHAM-RCA(reg.)     |                  | SGI O3800   |
|            |       | 2.3 | RCA-HIRLAM (reg.)   | RCO-OCCAM (reg.) |             |
| INGV       | It    | 3.0 | ECHAM5              | MPIOM            | NEC SX6     |
| KNMI       | Nl    | 3.0 | ECHAM5              | MPIOM            | SGI IRIX64  |
| DMI        | Dk    | 3.0 | ECHAM (glob.)       |                  | NEC SX6     |
| U.Bergen   | Nw    | 3.0 | MM5                 | ROMS             |             |
| NERSC      | Nw    |     | ARPEGE              | MICOM            |             |

**Table D.2:** List of couplings realized with OASIS within the past 5 years in Europe. The columns list the institution, the country, the OASIS version used, the atmospheric model, the ocean model, and the computing platform used for the coupled model run.

# **Bibliography**

- [1] http://gcmd.nasa.gov/records/LANL-SCRIP.html
- [2] http://www.gfdl.noaa.gov/~ vb/mpp\_io.html
- [3] http://www.unidata.ucar.edu/packages/udunits/udunits.dat
- [4] S. Valcke, A. Caubel, R. Vogelsang, and D. Declat: OASIS3 User's Guide (oasis3\_prism\_2-4), *PRISM Report No 2, 5th Ed.*, CERFACS, Toulouse, France, 2004.
- [5] S. Valcke, A. Caubel, D. Declat and L. Terray: OASIS3 Ocean Atmosphere Sea Ice Soil User's Guide, *Technical Report TR/CMGC/03-69*, CERFACS, Toulouse, France, 2003.
- [6] S. Valcke, L. Terray and A. Piacentini: OASIS 2.4 Ocean Atmosphere Sea Ice Soil, User's Guide and Reference Manual, *Technical Report TR/CMGC/00-10*, CERFACS, Toulouse, France, 2000.
- [7] L. Terray, S. Valcke and A. Piacentini: OASIS 2.3 Ocean Atmosphere Sea Ice Soil, User's Guide and Reference Manual, *Technical Report TR/CMGC/99-37*, CERFACS, Toulouse, France, 1999.
- [8] C. Cassou, P. Noyret, E. Sevault, O. Thual, L. Terray, D. Beaucourt, and M. Imbard: Distributed Ocean-Atmosphere Modelling and Sensitivity to the Coupling Flux Precision: the CATH-ODe Project. *Monthly Weather Review*, 126, No 4: 1035-1053, 1998.
- [9] L. Terray, O. Thual, S. Belamari, M. Déqué, P. Dandin, C. Lévy, and P. Delecluse. Climatology and interannual variability simulated by the arpege-opa model. *Climate Dynamics*, 11:487–505, 1995
- [10] E. Guilyardi, G. Madec, L. Terray, M. Déqué, M. Pontaud, M. Imbard, D. Stephenson, M.-A. Filiberti, D. Cariolle, P. Delecluse, and O. Thual. Simulation couplée océan-atmosphère de la variabilité du climat. *C.R. Acad. Sci. Paris*, t. 320, série IIa:683–690, 1995.
- [11] L. Terray and O. Thual. Oasis: le couplage océan-atmosphère. La Météorologie, 10:50-61, 1995.
- [12] M. Pontaud, L. Terray, E. Guilyardi, E. Sevault, D. B. Stephenson, and O. Thual. Coupled ocean-atmosphere modelling computing and scientific aspects. In 2nd UNAM-CRAY supercomputing conference, Numerical simulations in the environmental and earth sciences Mexico-city, Mexico, 1995.
- [14] L. Terray, E. Sevault, E. Guilyardi and O. Thual OASIS 2.0 Ocean Atmosphere Seai Ice Soil User's Guide and Reference Manual *Technical Report TR/CGMC/95-46*, CERFACS, 1995.
- [14] E. Sevault, P. Noyret, and L. Terray. Clim 1.2 user guide and reference manual. *Technical Report TR/CGMC/95-47*, CERFACS, 1995.
- [15] P. Noyret, E. Sevault, L. Terray and O. Thual. Ocean-atmosphere coupling. *Proceedings of the Fall Cray User Group (CUG) meeting*, 1994.
- [16] L. Terray, and O. Thual. Coupled ocean-atmosphere simulations. In *High Performance Computing in the Geosciences, proceedings of the Les Houches Workshop* F.X. Le Dimet Ed., Kluwer Academic Publishers B.V, 1993.